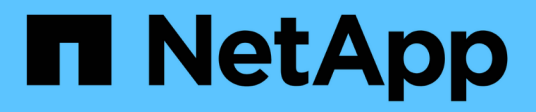

## **View group policy objects**

ONTAP 9.12.1 REST API reference

NetApp May 08, 2024

This PDF was generated from https://docs.netapp.com/us-en/ontap-restapi-9121/ontap/protocols\_cifs\_group-policies\_svm.uuid\_objects\_endpoint\_overview.html on May 08, 2024. Always check docs.netapp.com for the latest.

# **Table of Contents**

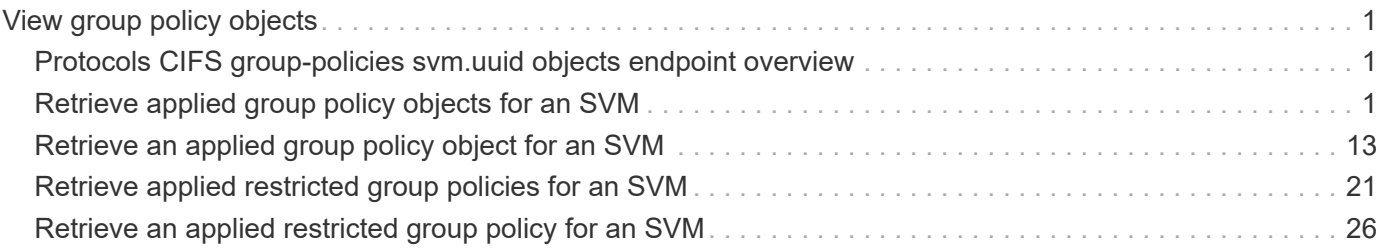

# <span id="page-2-0"></span>**View group policy objects**

## <span id="page-2-1"></span>**Protocols CIFS group-policies svm.uuid objects endpoint overview**

## **Overview**

When group policy objects (GPO) are enabled on your SMB server, ONTAP sends LDAP queries to the Active Directory server requesting GPO information. If there are GPO definitions that are applicable to your SMB server, the Active Directory server returns the following GPO information: • GPO name • Current GPO version • Location of the GPO definition • Lists of UUIDs (universally unique identifiers) for GPO policy sets

## <span id="page-2-2"></span>**Retrieve applied group policy objects for an SVM**

GET /protocols/cifs/group-policies/{svm.uuid}/objects

#### **Introduced In:** 9.12

Retrieves applied group policy objects for specified SVM.

### **Related ONTAP commands**

```
• vserver cifs group-policy show-applied
```
#### **Parameters**

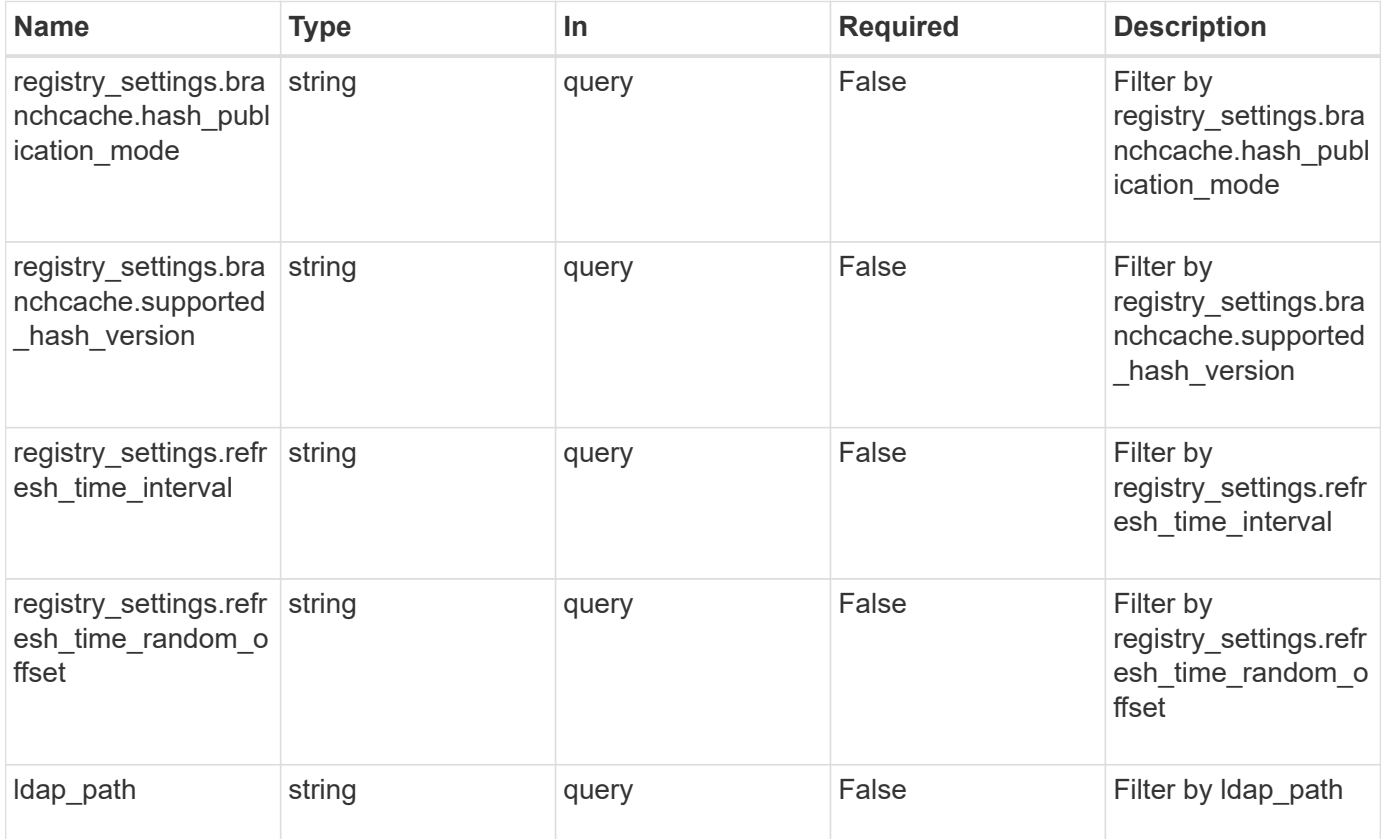

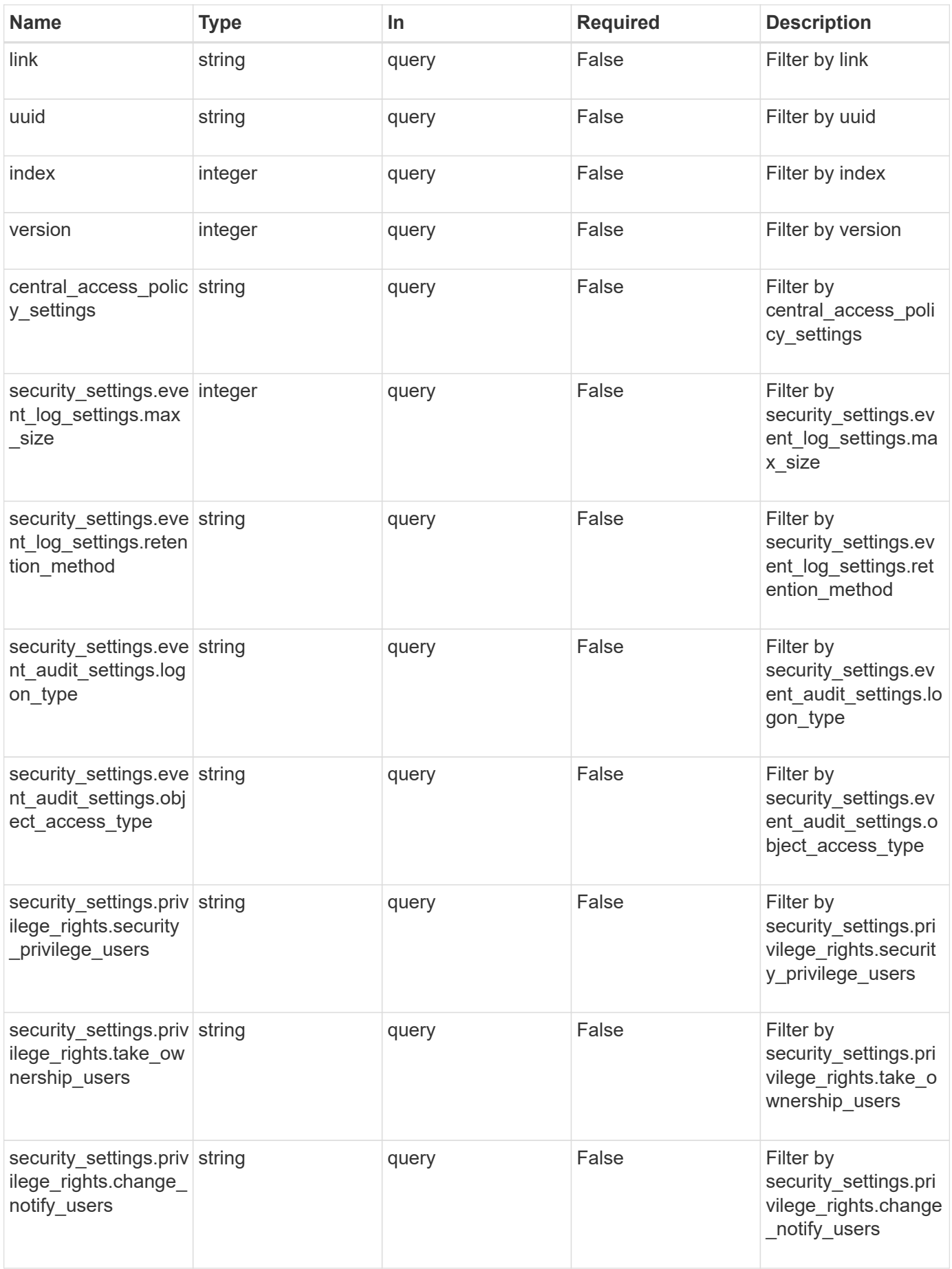

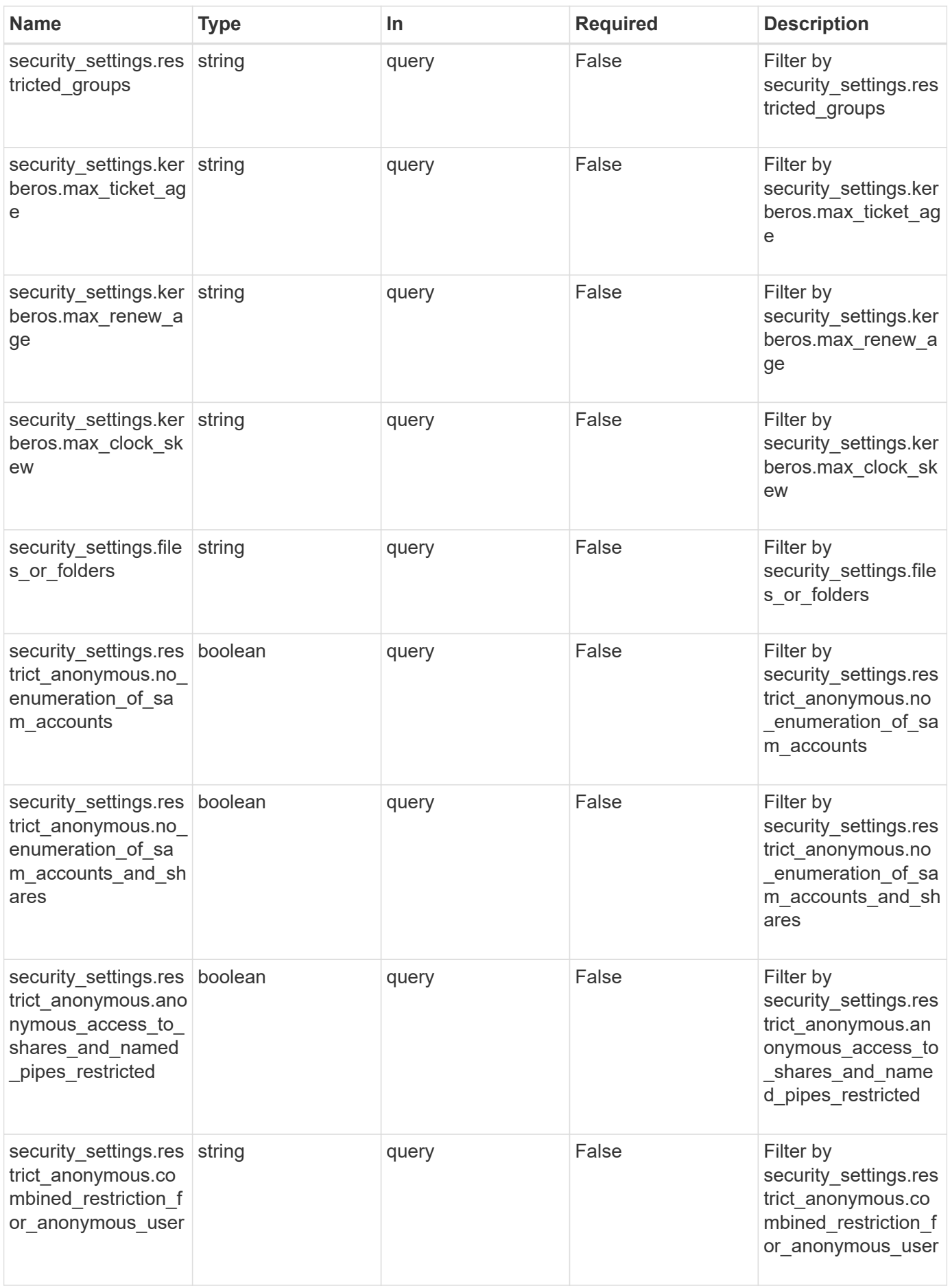

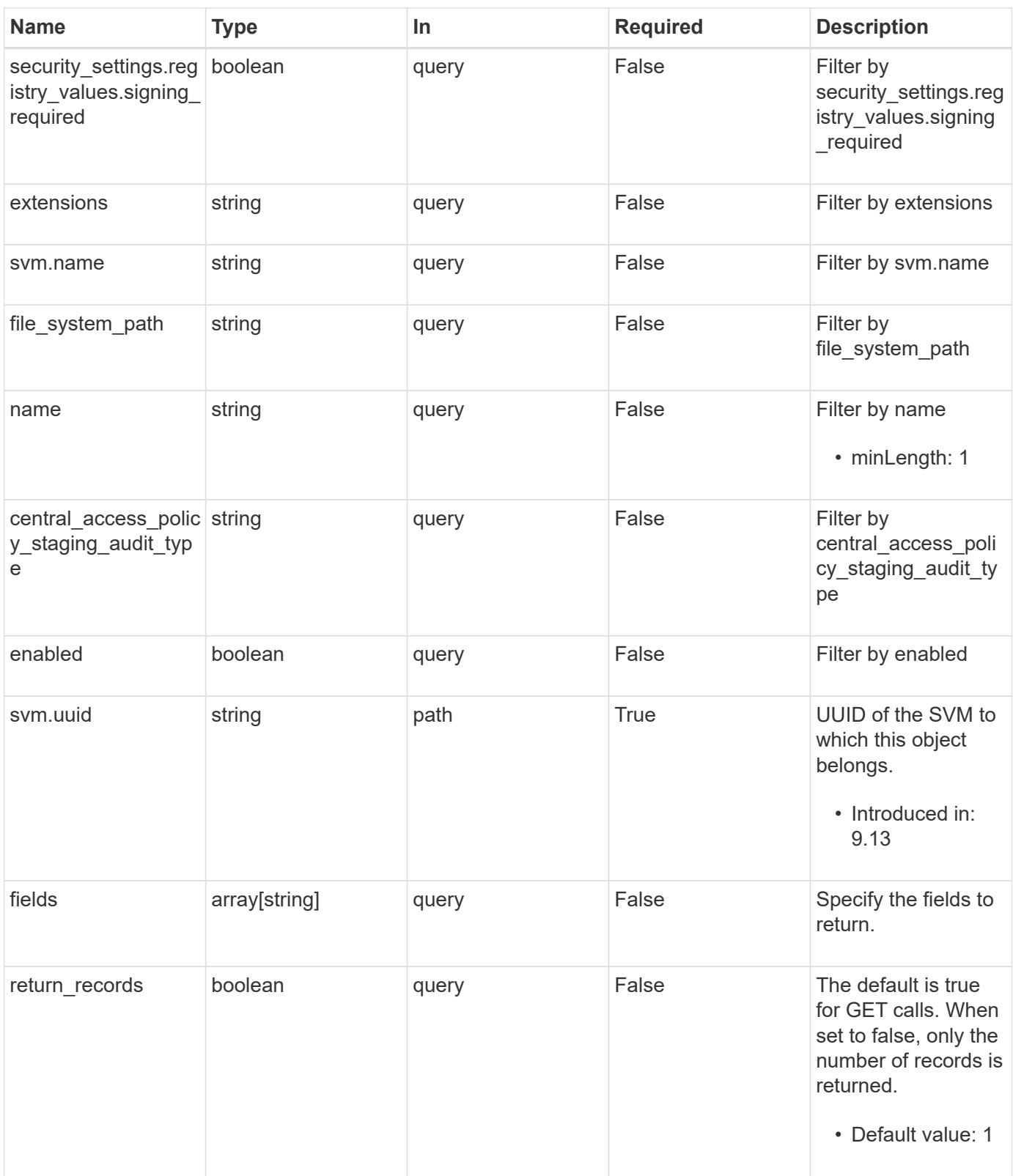

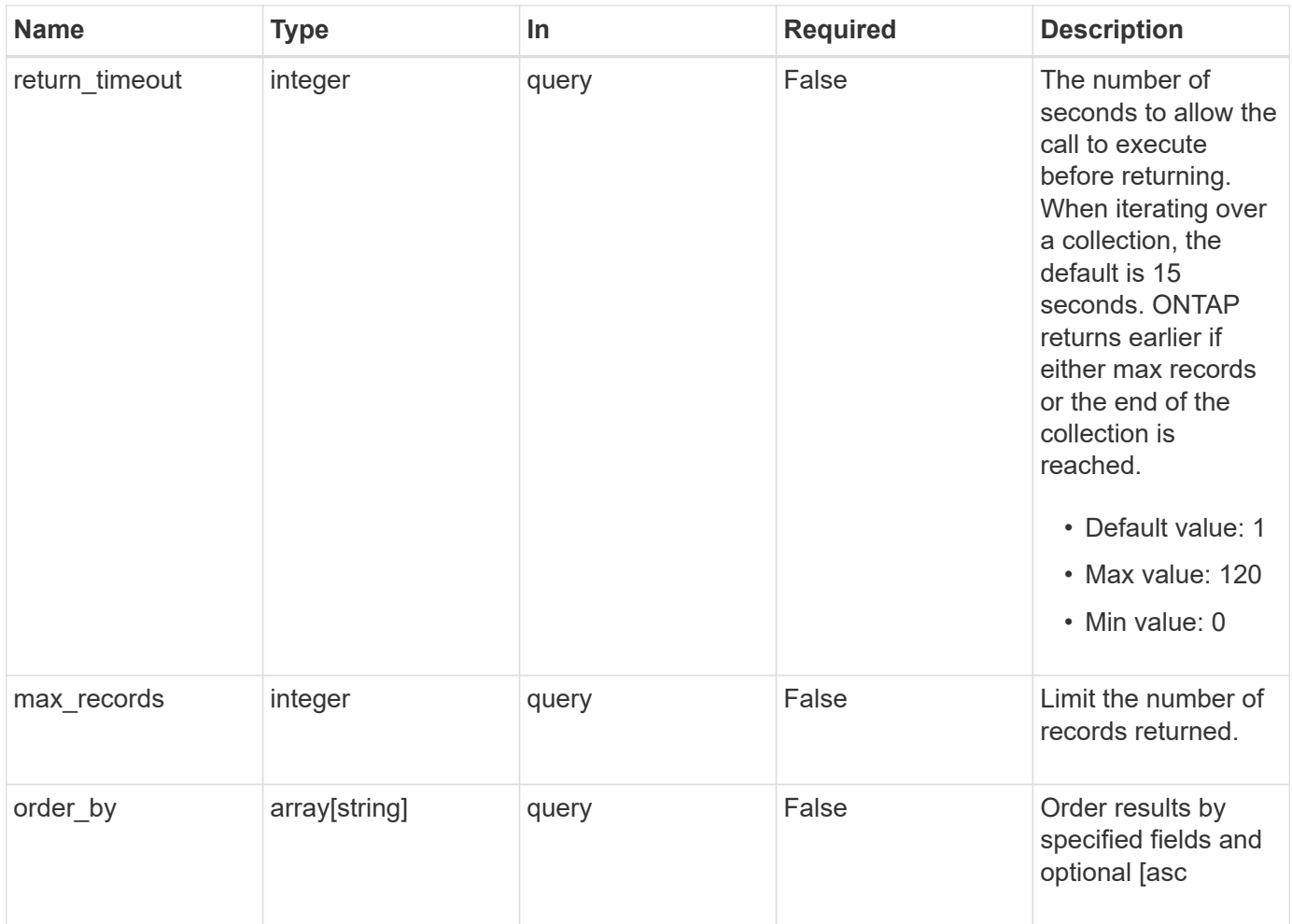

## **Response**

Status: 200, Ok

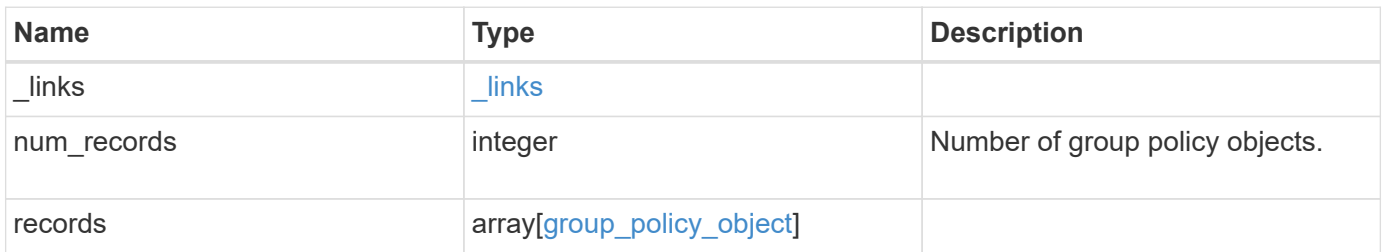

**Example response**

```
{
    "_links": {
      "next": {
        "href": "/api/resourcelink"
      },
      "self": {
        "href": "/api/resourcelink"
      }
    },
    "num_records": 1,
    "records": {
    "central access policy settings": [
        "p1",
     "p2"\frac{1}{\sqrt{2}}"central access policy staging audit type": "none",
      "extensions": [
       "audit",
        "security"
    \frac{1}{2}"file system path": "\\test.com\\SysVol\\test.com\\policies
\\{42474212-3f9d-4489-ae01-6fcf4f805d4c}",
      "index": 1,
    "ldap path": "cn={42474212-3f9d-4489-ae01-
6fcf4f805d4c},cn=policies,cn=system,DC=TEST,DC=COM",
      "link": "domain",
    "name": "test policy",
    "registry_settings": {
        "branchcache": {
        "hash_publication_mode": "disabled",
        "supported hash version": "version1"
        },
        "refresh_time_interval": "P15M",
        "refresh_time_random_offset": "P1D"
      },
      "security_settings": {
      "event audit settings": {
        "logon type": "failure",
        "object access type": "failure"
        },
        "event_log_settings": {
          "max_size": 2048,
          "retention_method": "do_not_overwrite"
        },
```

```
"files or folders": [
        "/vol1/home",
        "/vol1/dir1"
    \frac{1}{2},
      "kerberos": {
      "max_clock_skew": "P15M",
      "max renew age": "P2D",
      "max_ticket_age": "P24H"
      },
      "privilege_rights": {
       "change notify users": [
          "usr1",
          "usr2"
      \left| \ \right|,
         "security_privilege_users": [
          "usr1",
          "usr2"
      \frac{1}{2},
      "take ownership users": [
          "usr1",
          "usr2"
        ]
      },
      "restrict_anonymous": {
      "combined restriction for anonymous user": "no access"
      },
      "restricted_groups": [
      "test grp1",
      "test grp2"
      ]
    },
    "svm": {
      "_links": {
        "self": {
          "href": "/api/resourcelink"
        }
      },
    "name": "svm1",
      "uuid": "02c9e252-41be-11e9-81d5-00a0986138f7"
    },
    "uuid": "42474212-3f9d-4489-ae01-6fcf4f805d4c",
    "version": 7
  }
```
}

### **Error**

Status: Default, Error

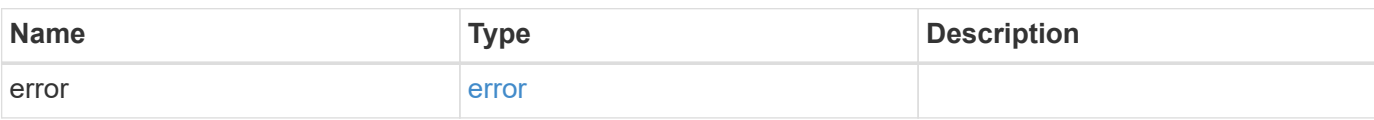

**Example error**

```
{
   "error": {
     "arguments": {
       "code": "string",
       "message": "string"
      },
     "code": "4",
     "message": "entry doesn't exist",
     "target": "uuid"
   }
}
```
## **Definitions**

#### **See Definitions**

href

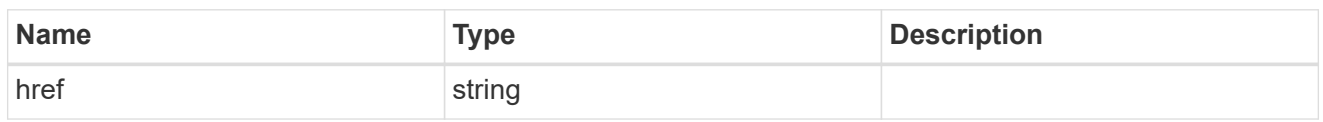

\_links

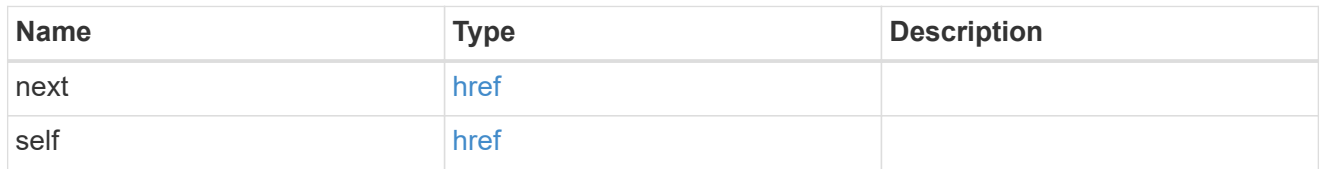

#### group\_policy\_object\_branchcache

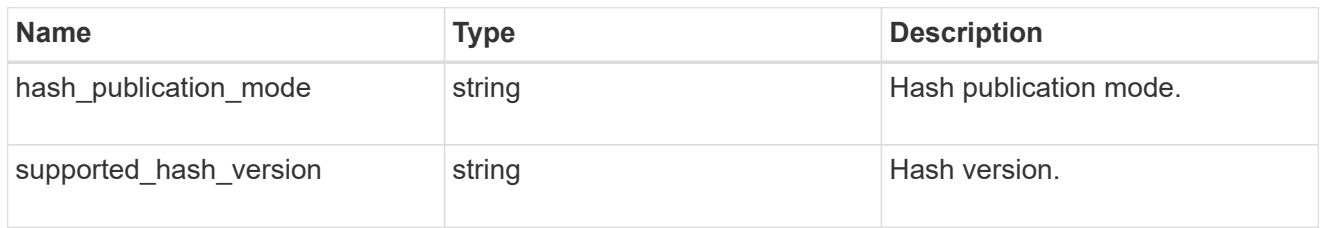

#### group\_policy\_object\_registry\_setting

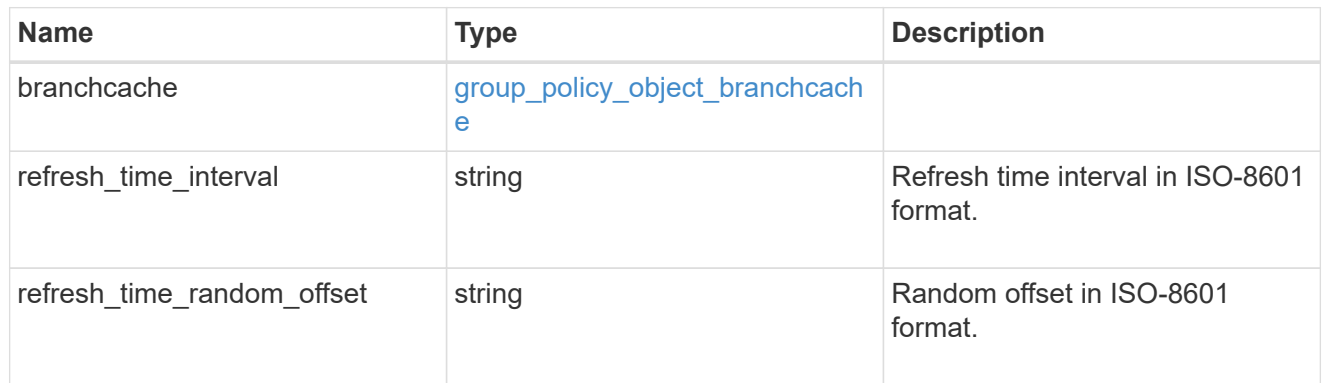

#### group\_policy\_object\_event\_audit

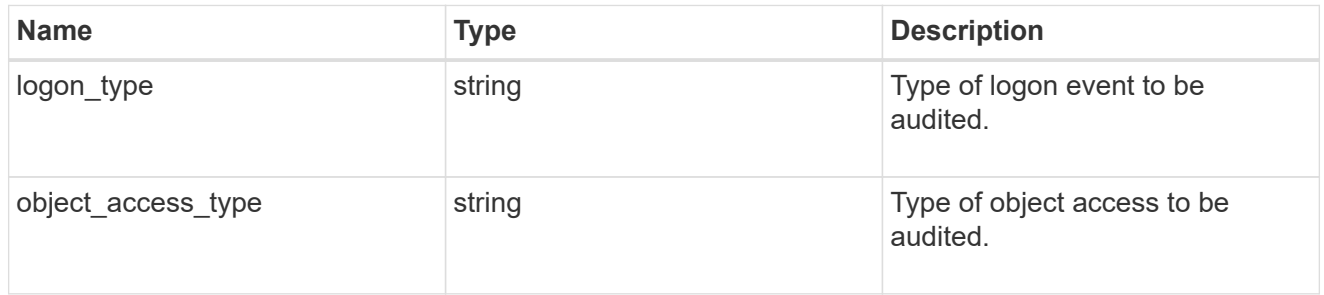

group\_policy\_object\_event\_log

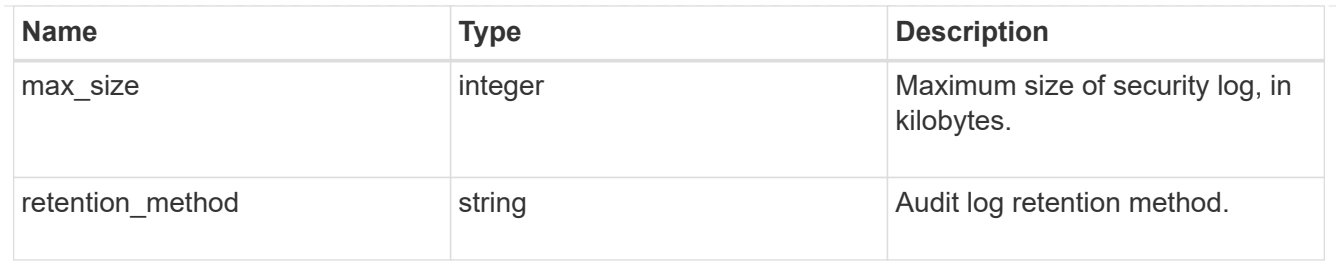

#### group\_policy\_object\_kerberos

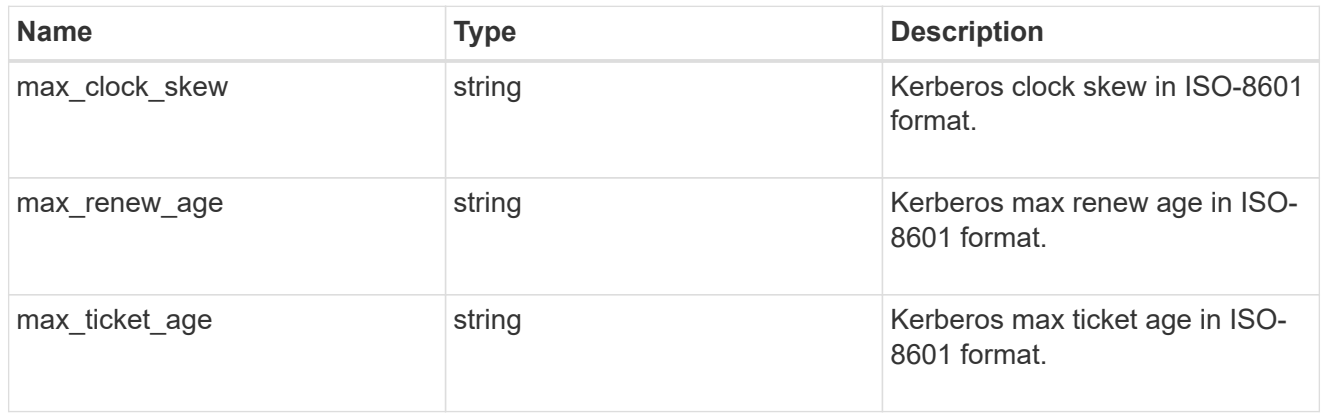

#### group\_policy\_object\_privilege\_right

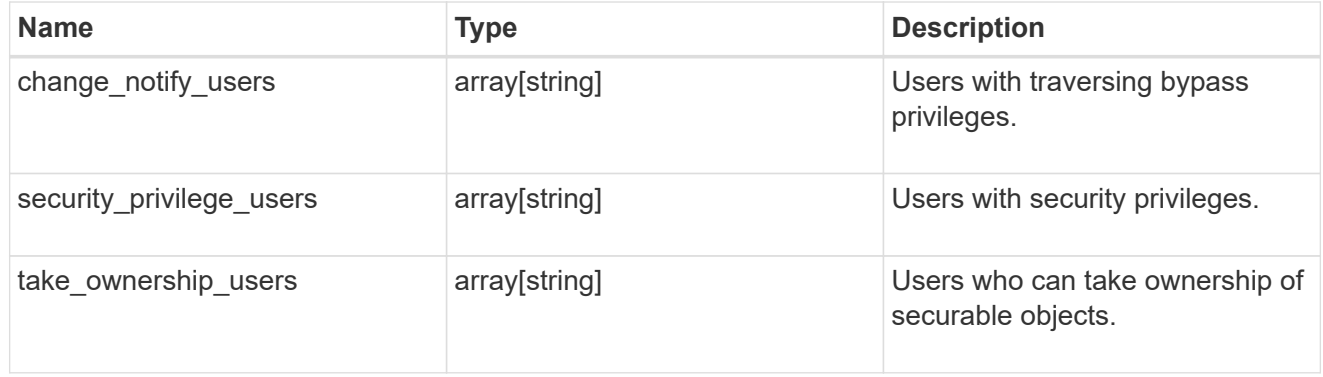

#### group\_policy\_object\_registry\_value

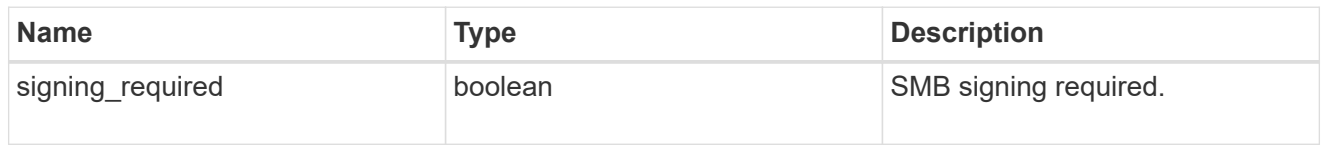

group\_policy\_object\_restrict\_anonymous

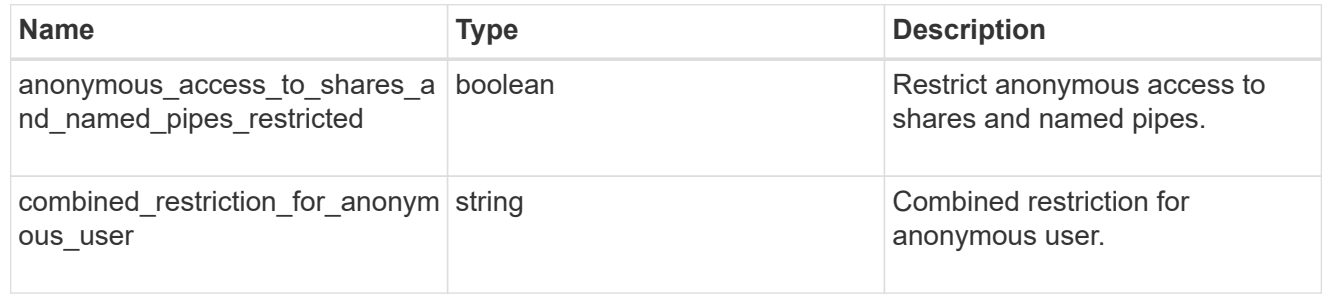

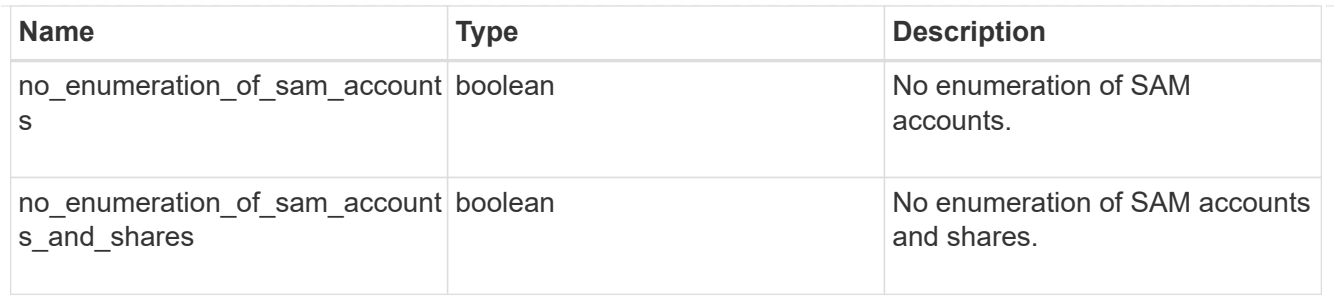

group\_policy\_object\_security\_setting

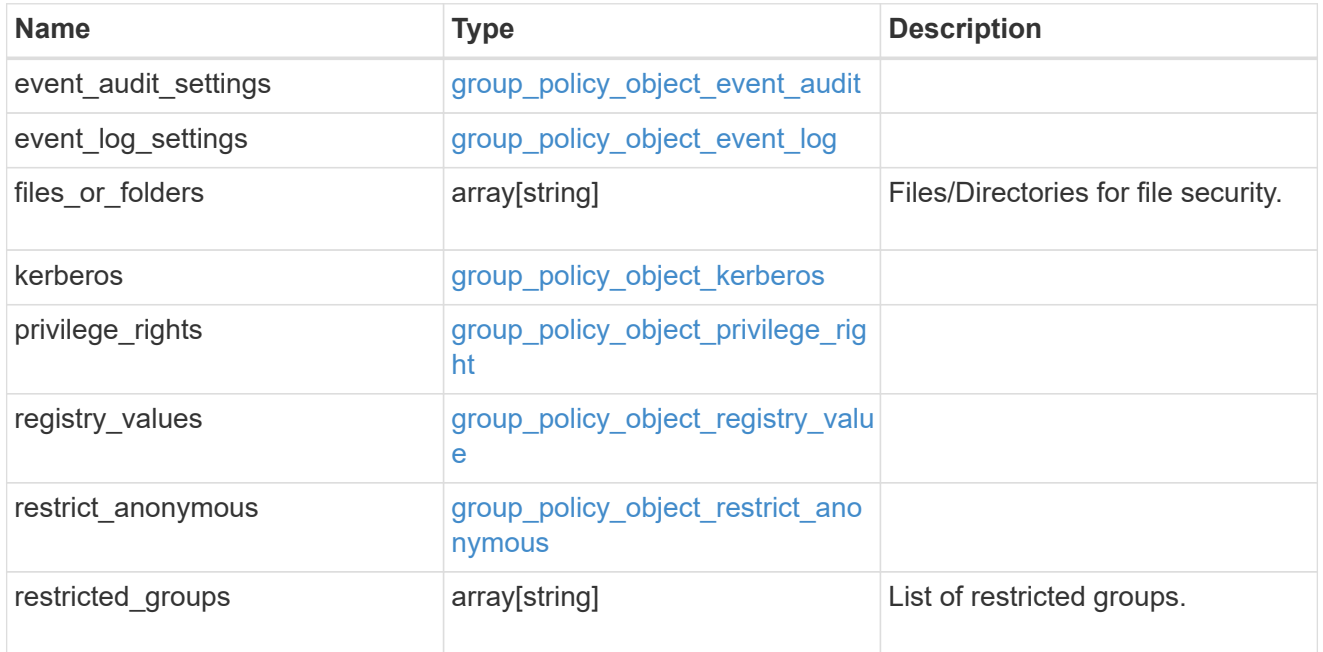

#### $_{\perp}$ links

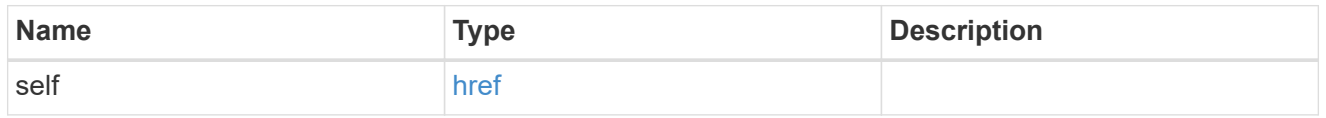

svm

Will not be populated for objects that are yet to be applied.

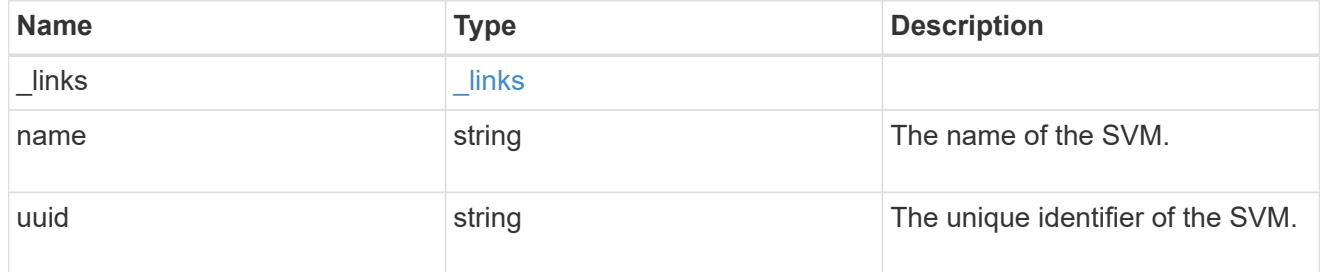

group\_policy\_object

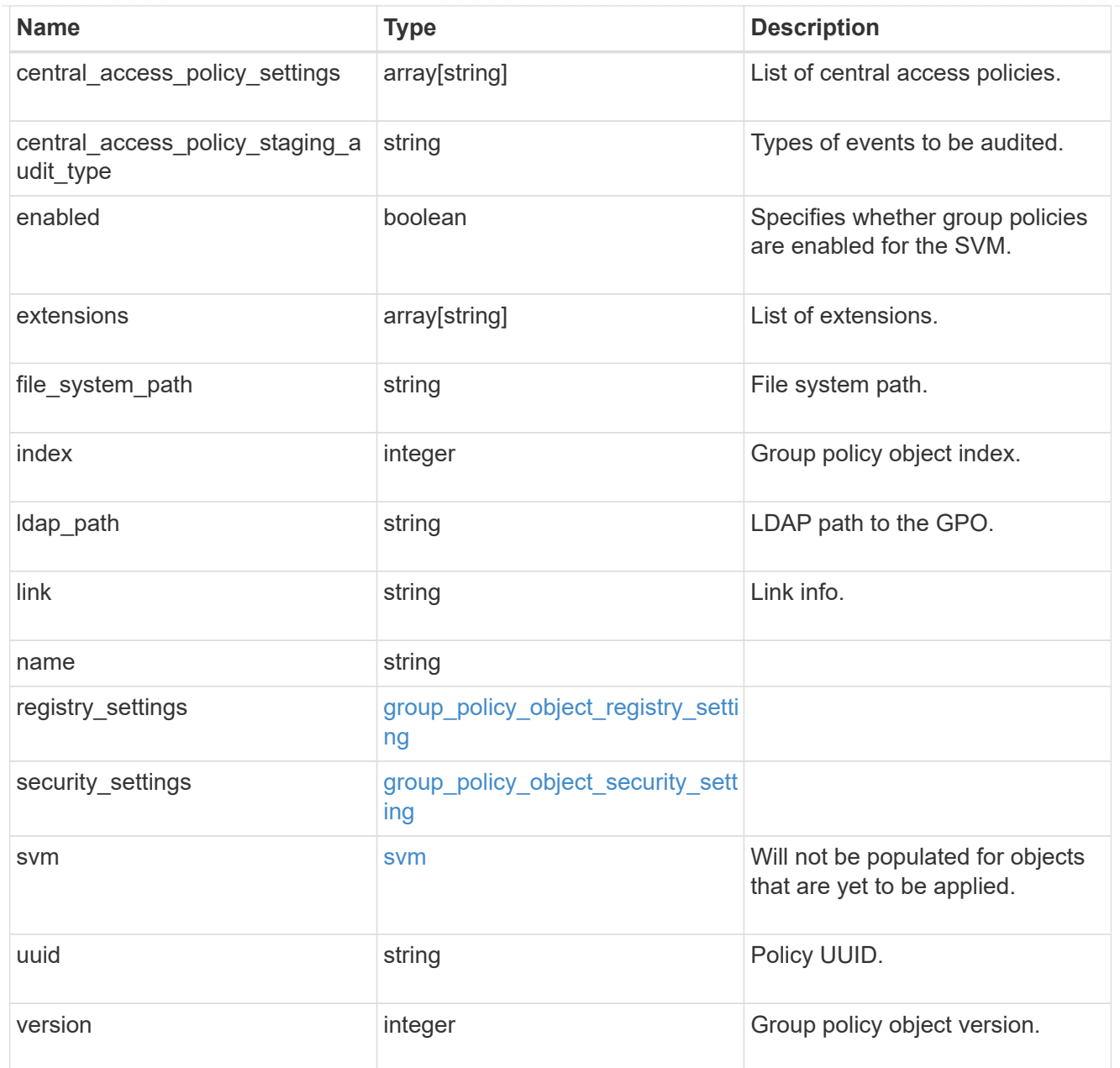

#### error\_arguments

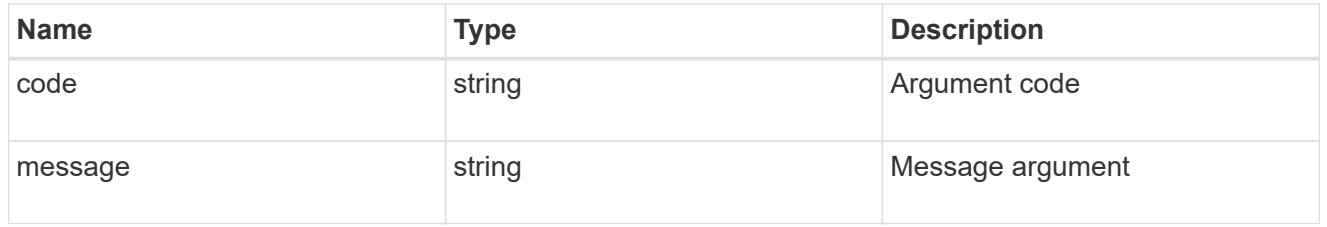

#### error

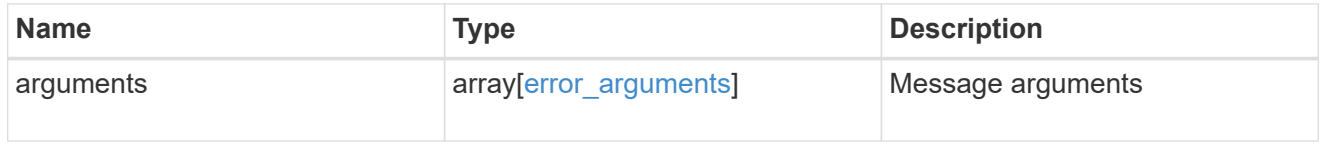

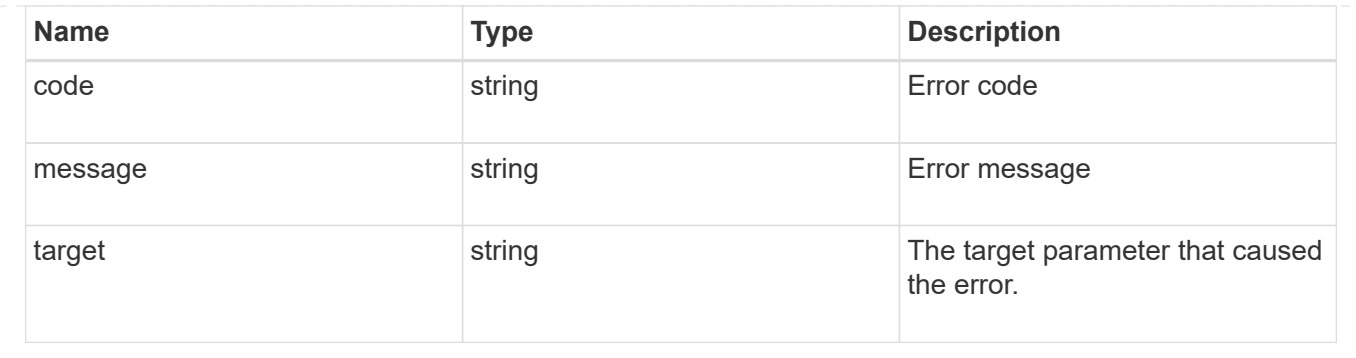

## <span id="page-14-0"></span>**Retrieve an applied group policy object for an SVM**

GET /protocols/cifs/group-policies/{svm.uuid}/objects/{index}

#### **Introduced In:** 9.12

Retrieves applied group policy object for specified SVM.

## **Related ONTAP commands**

• vserver cifs group-policy show-applied

### **Parameters**

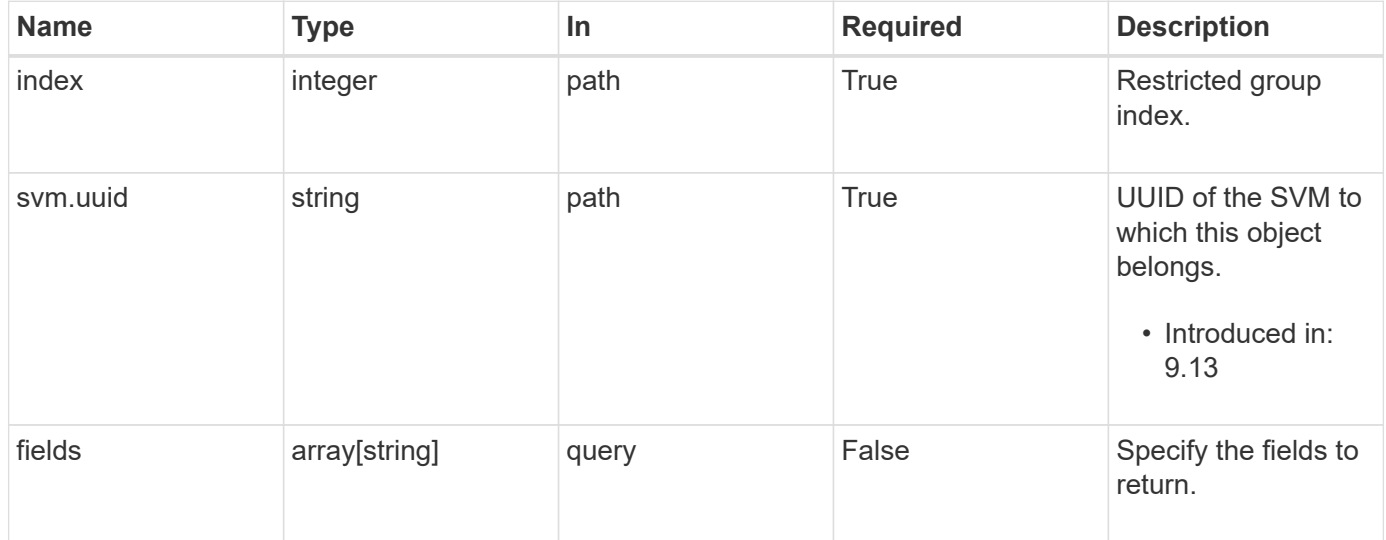

### **Response**

Status: 200, Ok

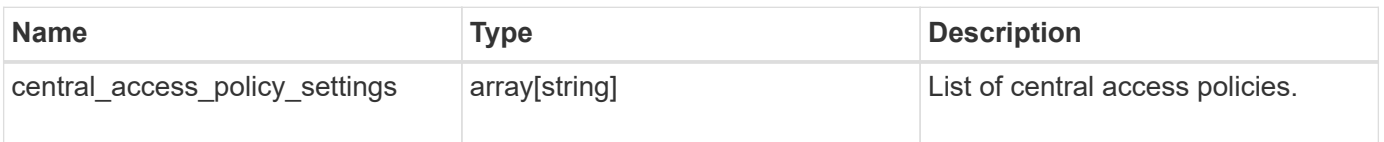

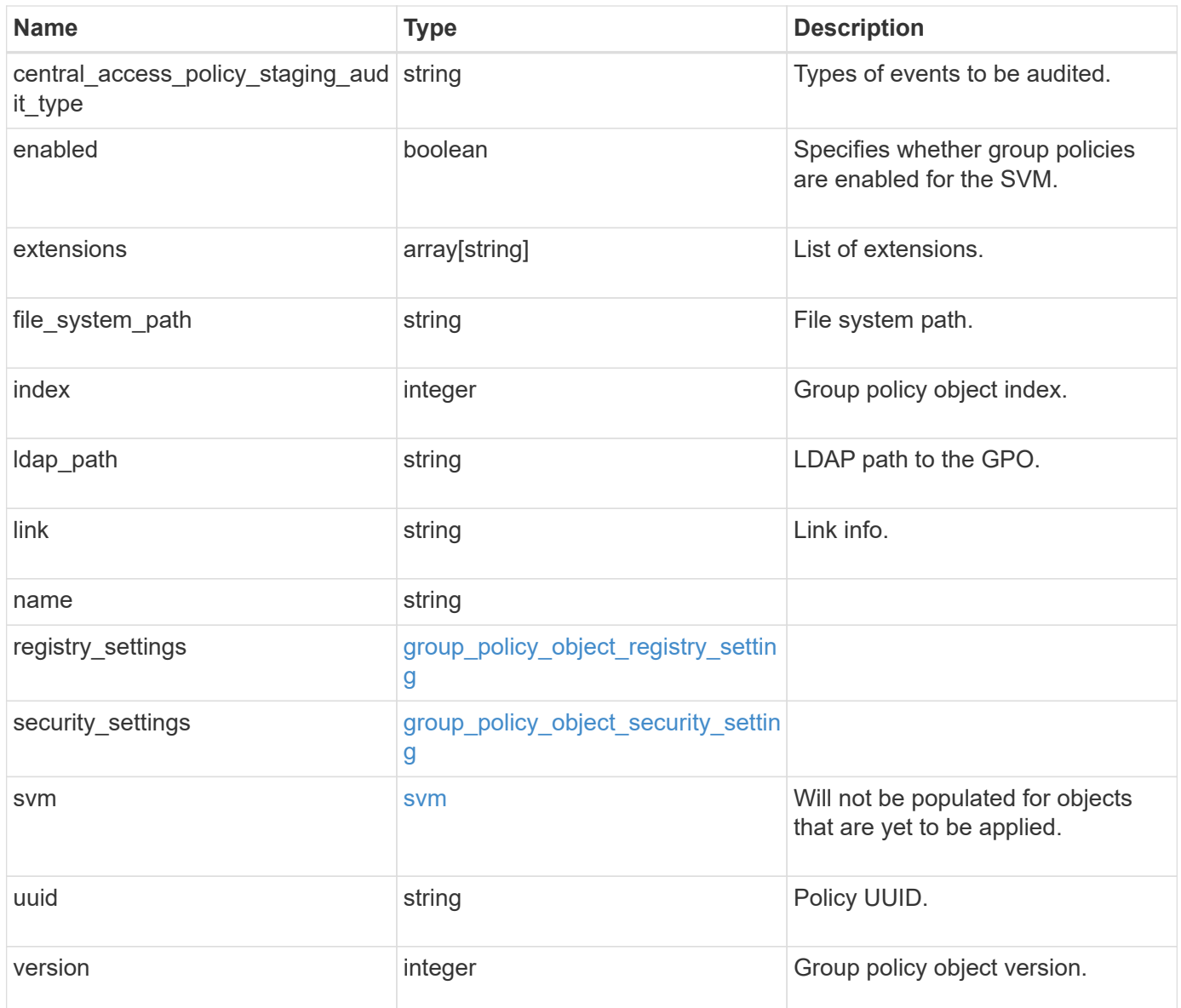

```
{
  "central access policy settings": [
    "p1",
    "p2"\frac{1}{\sqrt{2}}"central access policy staging audit type": "none",
    "extensions": [
      "audit",
     "security"
  \frac{1}{2},
  "file_system_path": "\\test.com\\SysVol\\test.com\\policies
\\{42474212-3f9d-4489-ae01-6fcf4f805d4c}",
    "index": 1,
  "ldap path": "cn={42474212-3f9d-4489-ae01-
6fcf4f805d4c},cn=policies,cn=system,DC=TEST,DC=COM",
    "link": "domain",
  "name": "test policy",
  "registry_settings": {
      "branchcache": {
      "hash_publication_mode": "disabled",
      "supported hash version": "version1"
      },
      "refresh_time_interval": "P15M",
      "refresh_time_random_offset": "P1D"
    },
  "security settings": {
    "event audit settings": {
      "logon type": "failure",
      "object access type": "failure"
      },
    "event log settings": {
        "max_size": 2048,
        "retention_method": "do_not_overwrite"
      },
    "files or folders": [
       "/vol1/home",
        "/vol1/dir1"
    \frac{1}{2}  "kerberos": {
      "max_clock_skew": "P15M",
      "max_renew_age": "P2D",
      "max_ticket_age": "P24H"
      },
      "privilege_rights": {
```

```
"change notify users": [
          "usr1",
          "usr2"
      \frac{1}{2},
         "security_privilege_users": [
          "usr1",
          "usr2"
      \frac{1}{\sqrt{2}}"take ownership_users": [
          "usr1",
          "usr2"
        ]
      },
      "restrict_anonymous": {
        "combined_restriction_for_anonymous_user": "no_access"
      },
      "restricted_groups": [
     "test grp1",
     "test_grp2"
    \Box  },
    "svm": {
      "_links": {
        "self": {
          "href": "/api/resourcelink"
       }
      },
    "name": "svm1",
     "uuid": "02c9e252-41be-11e9-81d5-00a0986138f7"
    },
    "uuid": "42474212-3f9d-4489-ae01-6fcf4f805d4c",
    "version": 7
}
```
#### **Error**

Status: Default, Error

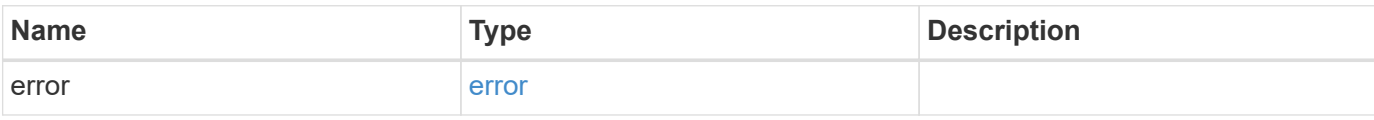

#### **Example error**

```
{
   "error": {
     "arguments": {
       "code": "string",
       "message": "string"
      },
     "code": "4",
     "message": "entry doesn't exist",
     "target": "uuid"
   }
}
```
## **Definitions**

#### **See Definitions**

group\_policy\_object\_branchcache

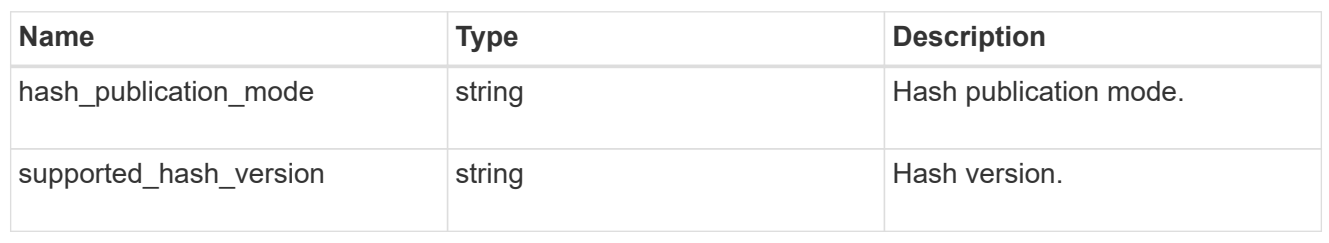

group\_policy\_object\_registry\_setting

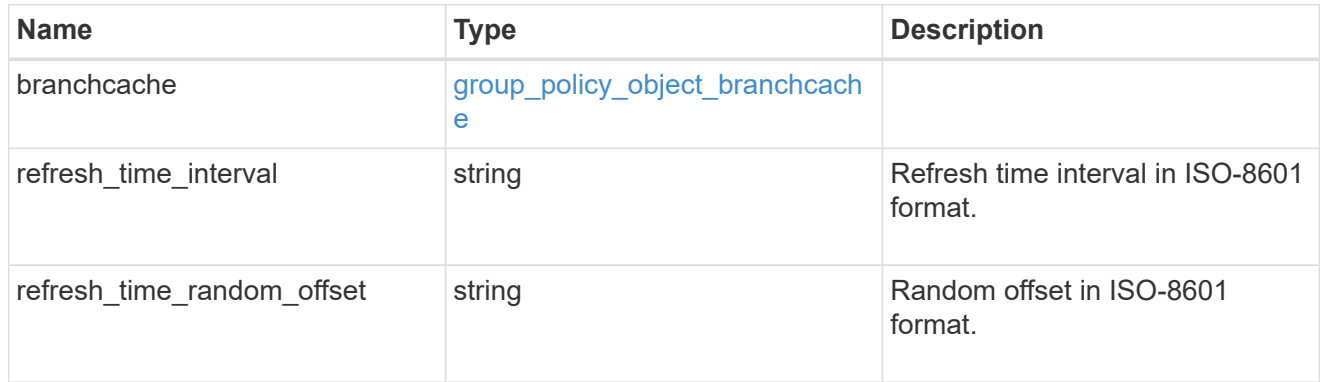

#### group\_policy\_object\_event\_audit

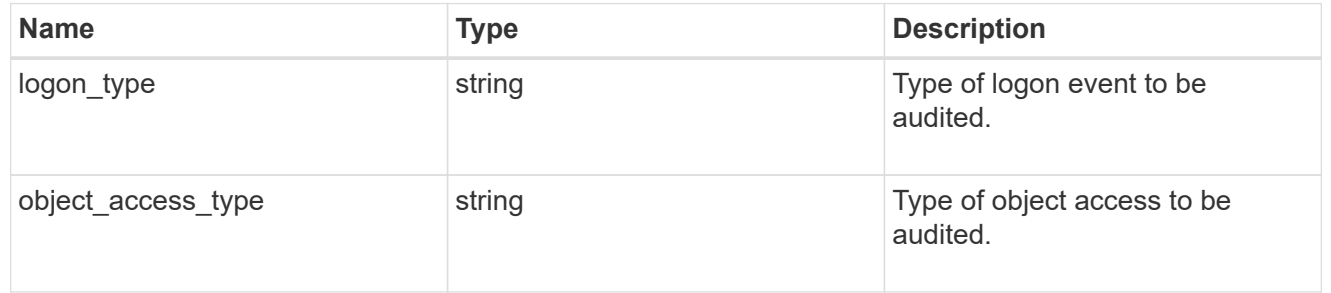

#### group\_policy\_object\_event\_log

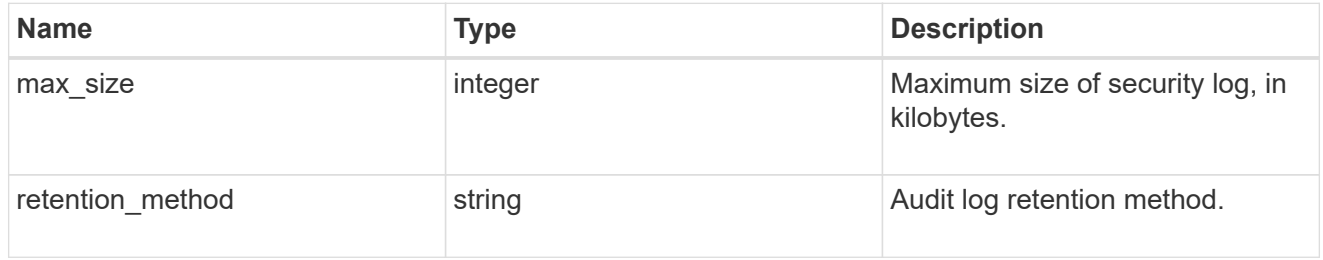

#### group\_policy\_object\_kerberos

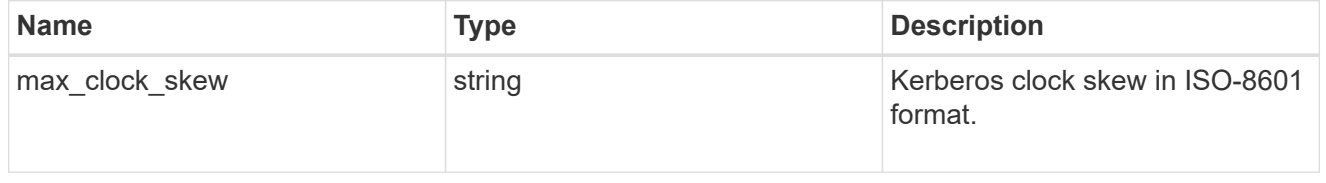

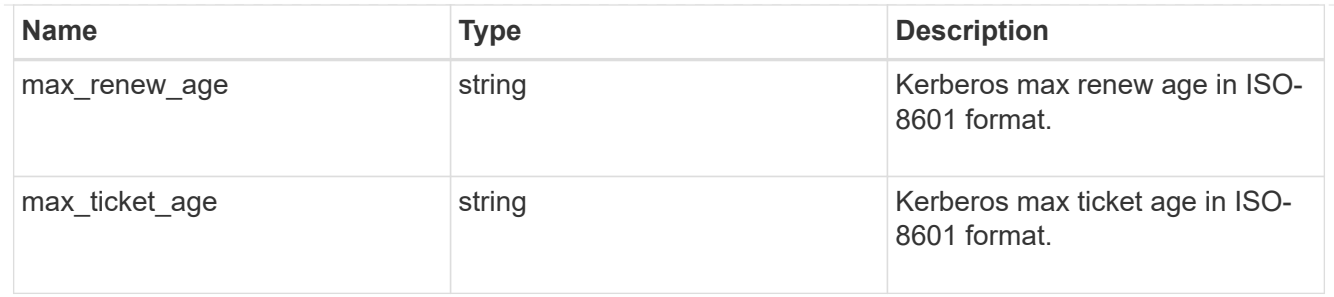

group\_policy\_object\_privilege\_right

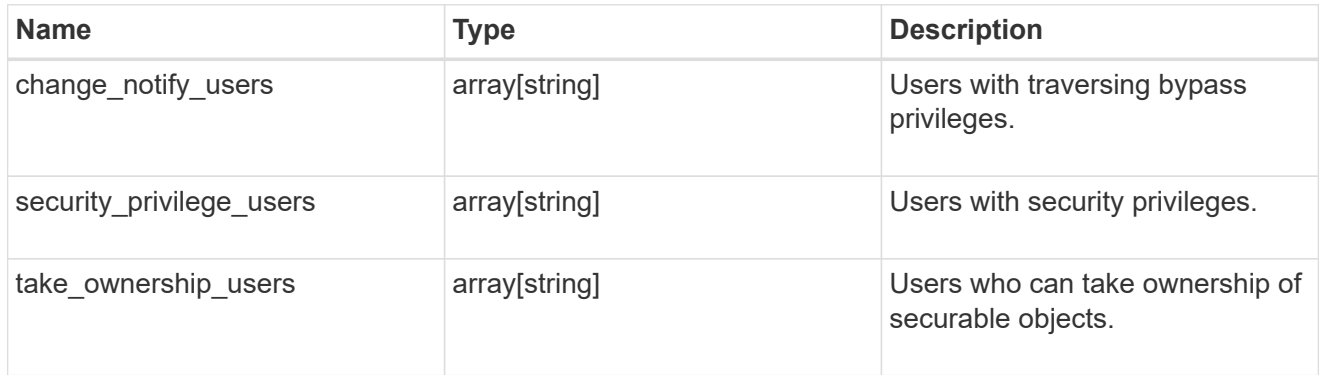

group\_policy\_object\_registry\_value

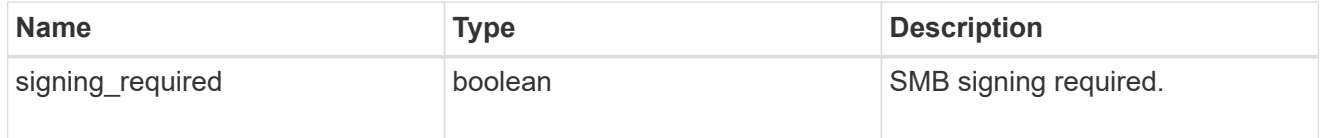

group\_policy\_object\_restrict\_anonymous

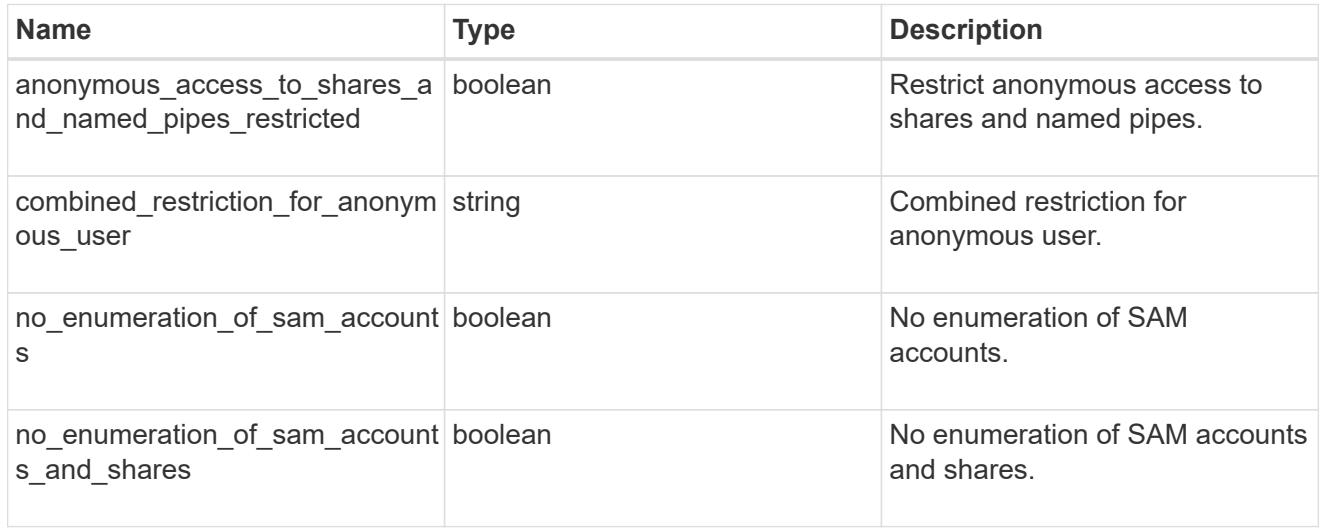

group\_policy\_object\_security\_setting

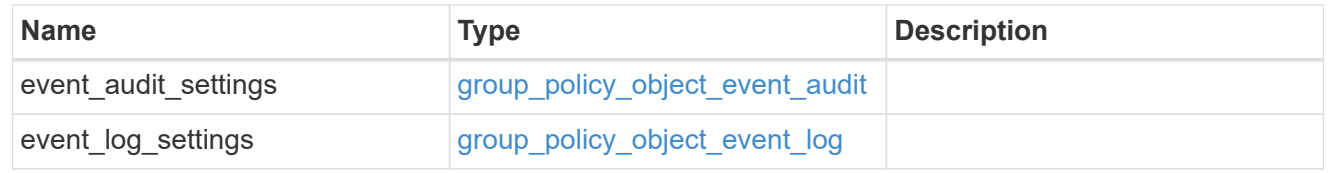

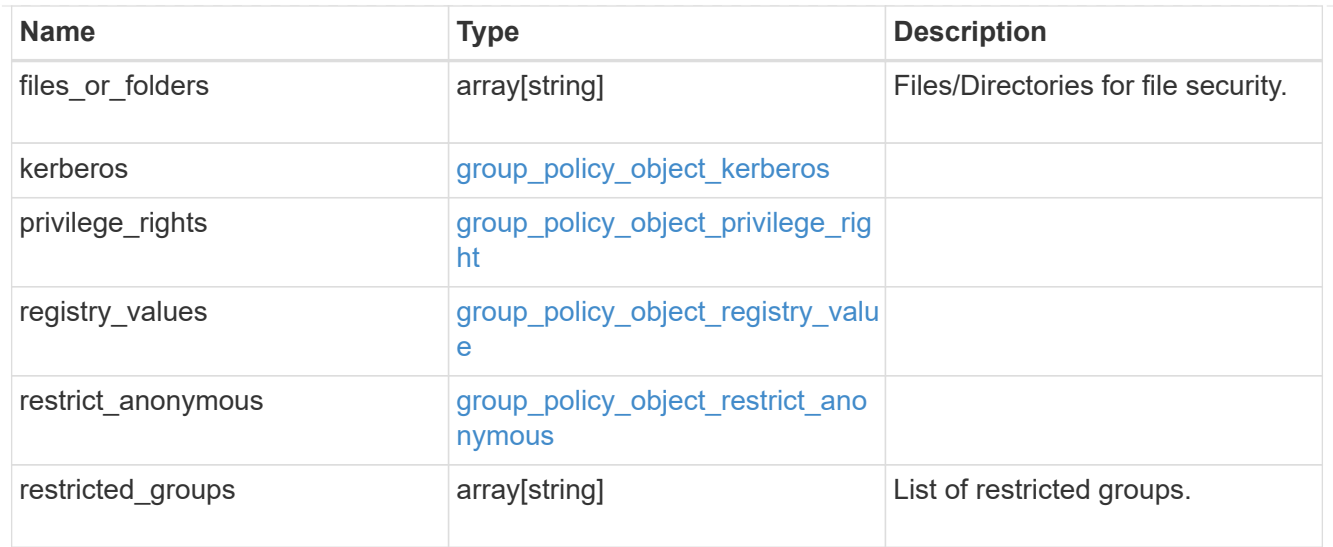

#### href

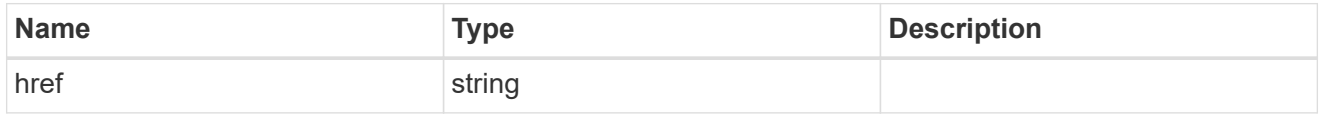

#### $_{\perp}$ links

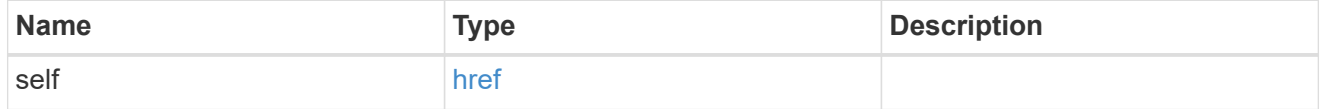

svm

Will not be populated for objects that are yet to be applied.

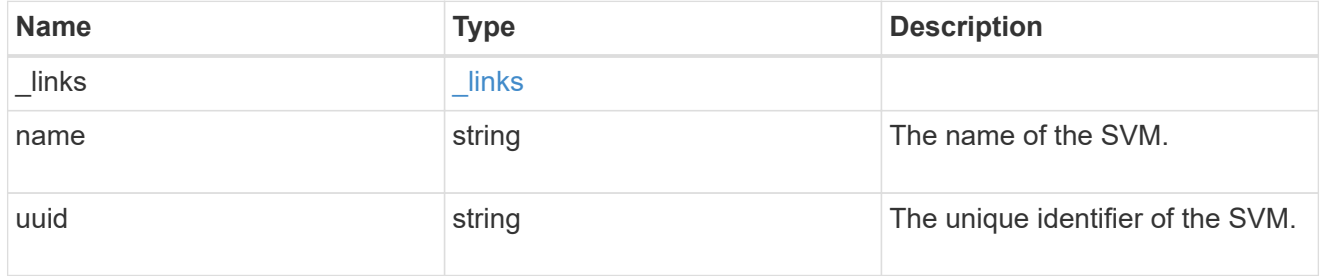

#### error\_arguments

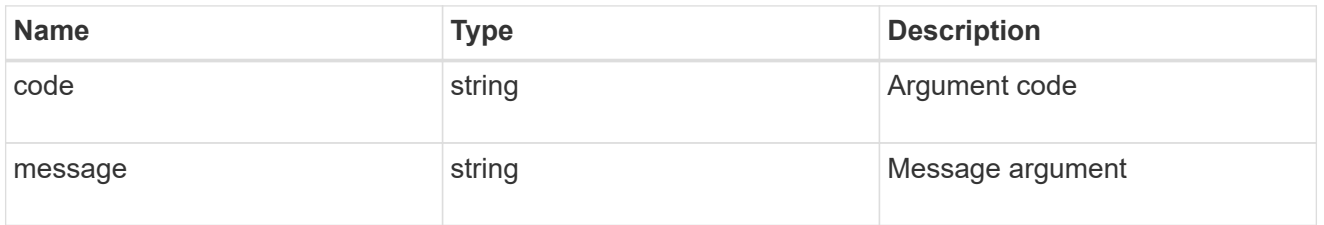

error

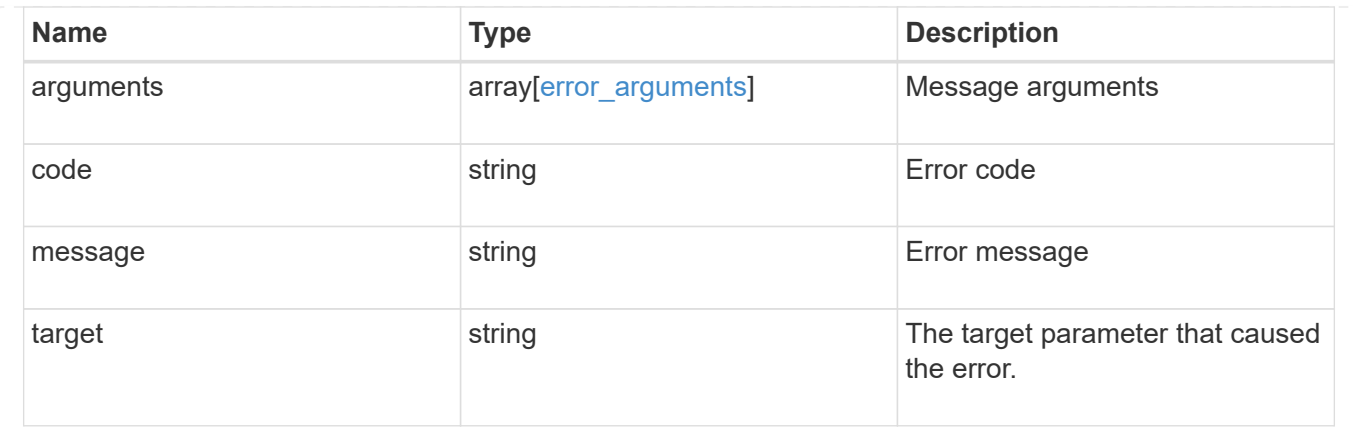

## <span id="page-22-0"></span>**Retrieve applied restricted group policies for an SVM**

GET /protocols/cifs/group-policies/{svm.uuid}/restricted-groups

#### **Introduced In:** 9.12

Retrieves applied policies of restricted groups for specified SVM.

#### **Related ONTAP commands**

```
• vserver cifs group-policy restricted-group show-applied
```
#### **Parameters**

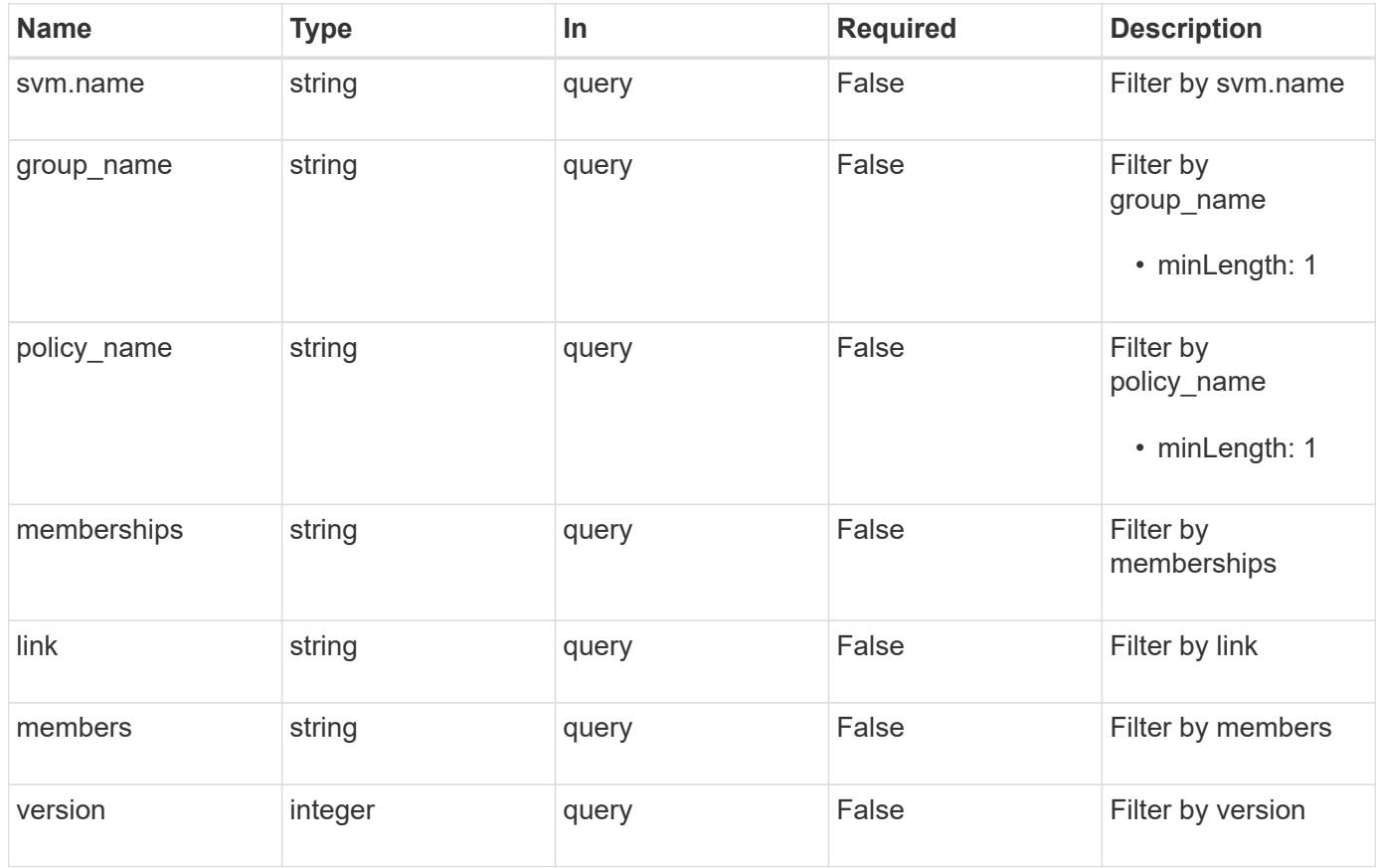

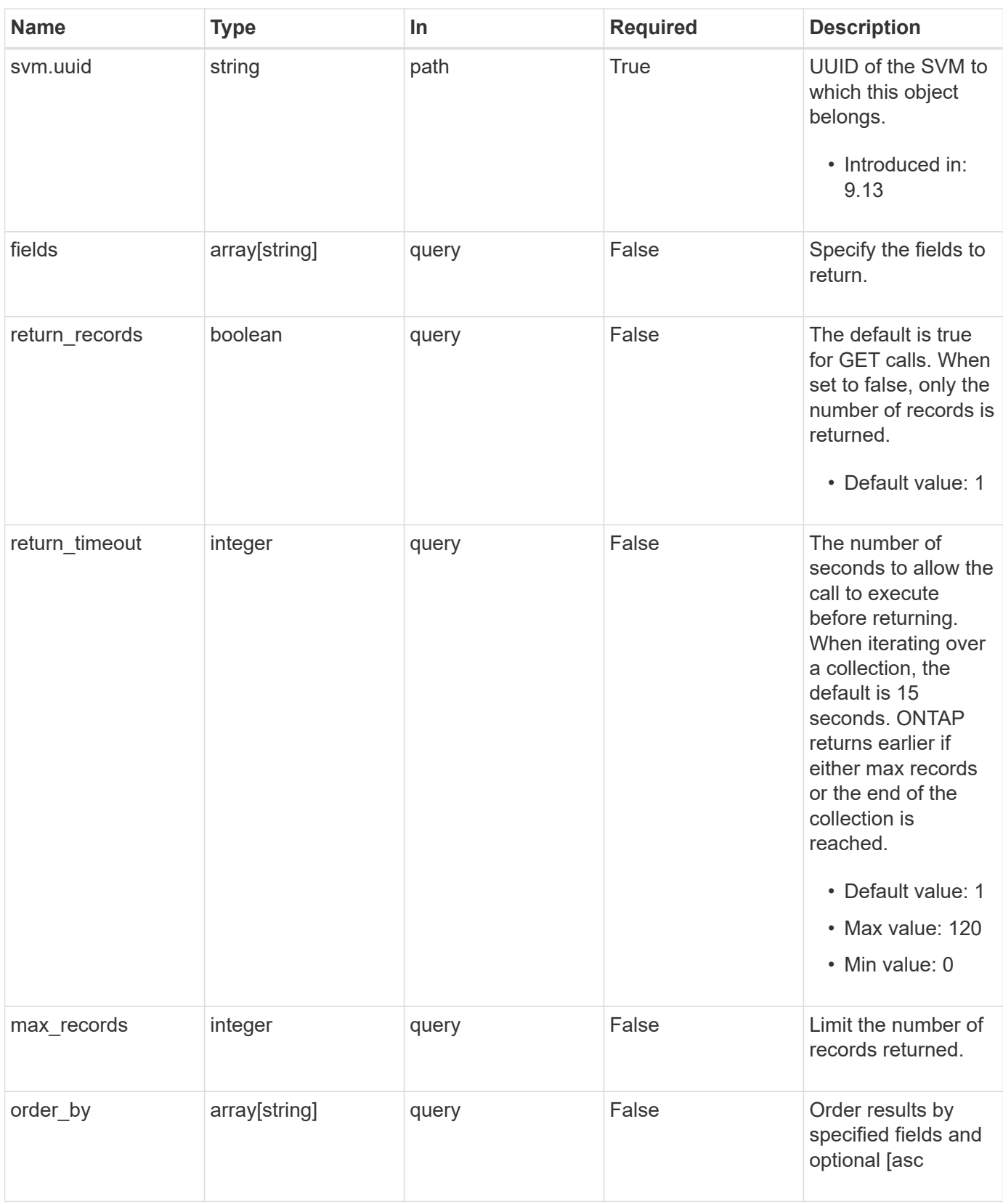

## **Response**

Status: 200, Ok

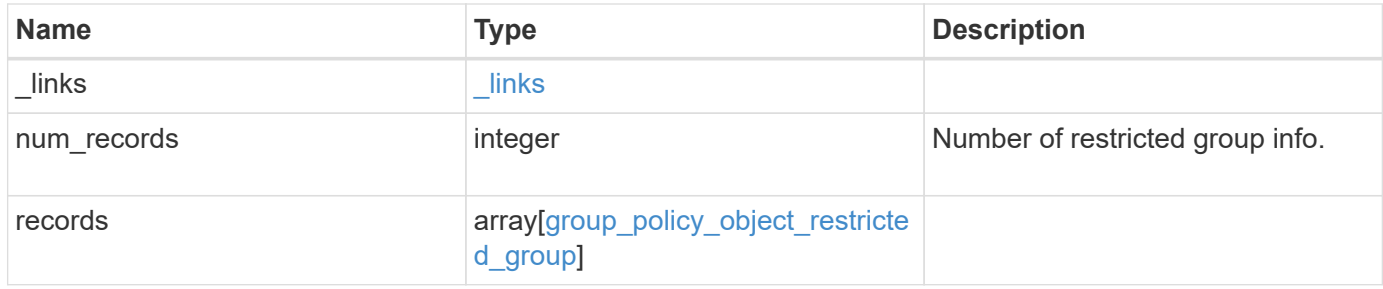

#### **Example response**

```
{
    "_links": {
      "next": {
        "href": "/api/resourcelink"
      },
      "self": {
        "href": "/api/resourcelink"
      }
    },
    "num_records": 1,
    "records": {
    "group name": "test group",
      "link": "domain",
      "members": [
        "DOMAIN/test_user",
       "DOMAIN/user2"
    \frac{1}{2}  "memberships": [
        "DOMAIN/AdministratorGrp",
       "DOMAIN/deptMark"
    \frac{1}{\sqrt{2}}"policy name": "test policy",
      "svm": {
        "_links": {
          "self": {
             "href": "/api/resourcelink"
          }
        },
      "name": "svm1",
        "uuid": "02c9e252-41be-11e9-81d5-00a0986138f7"
      },
      "version": 7
    }
}
```
### **Error**

Status: Default, Error

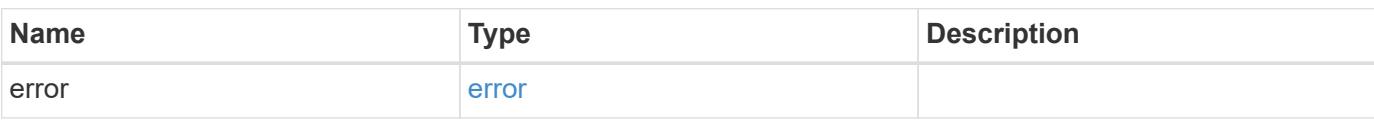

**Example error**

```
{
   "error": {
     "arguments": {
       "code": "string",
       "message": "string"
     },
     "code": "4",
     "message": "entry doesn't exist",
     "target": "uuid"
   }
}
```
## **Definitions**

#### **See Definitions**

href

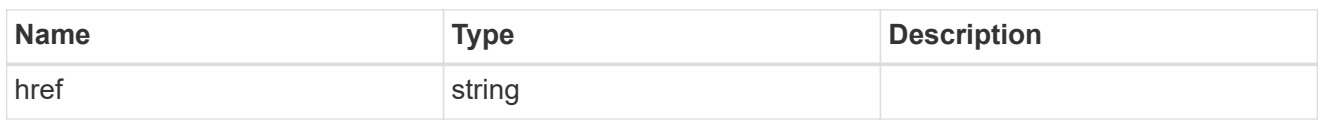

 $\_$ links

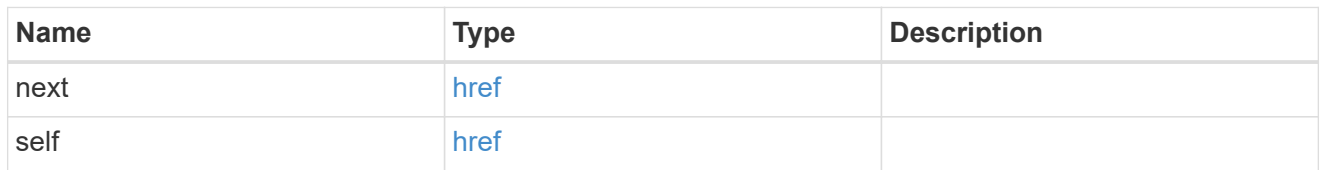

 $\_$ links

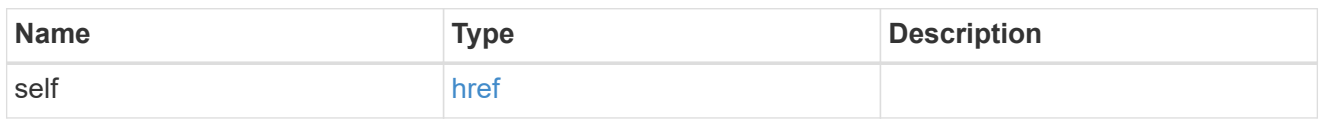

svm

Will not be populated for objects that are yet to be applied.

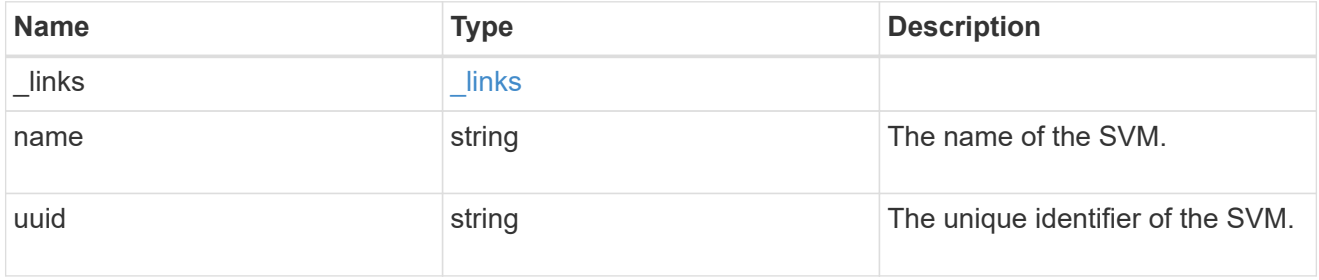

group\_policy\_object\_restricted\_group

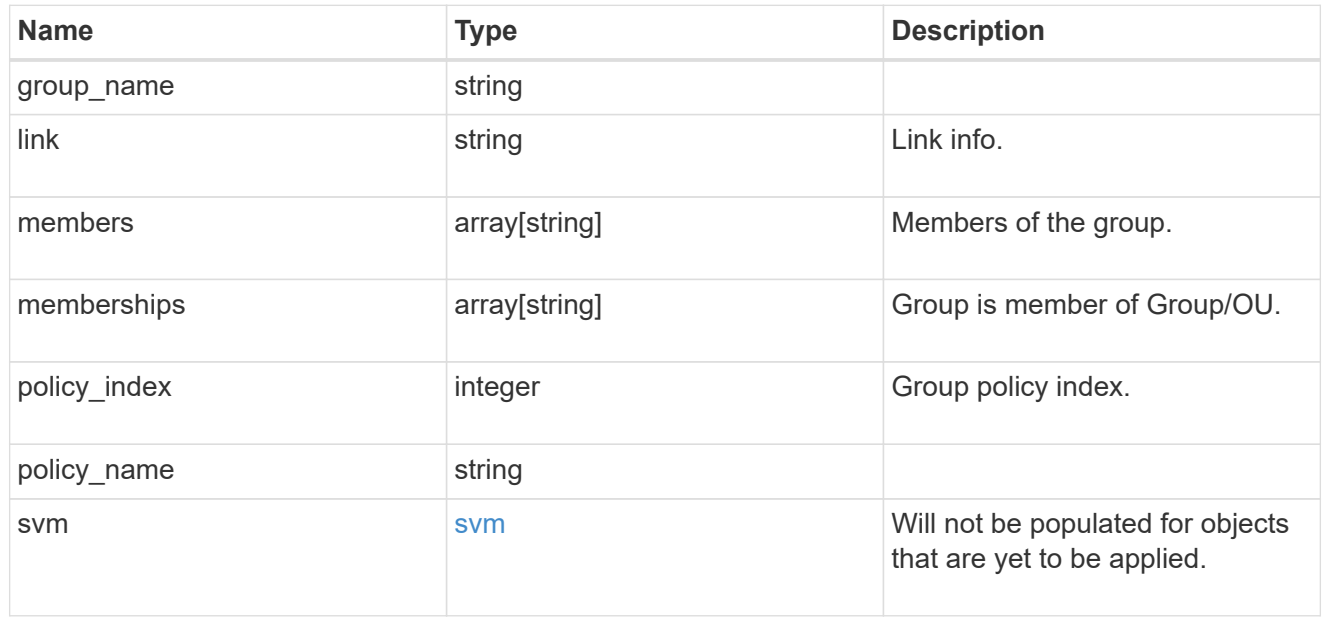

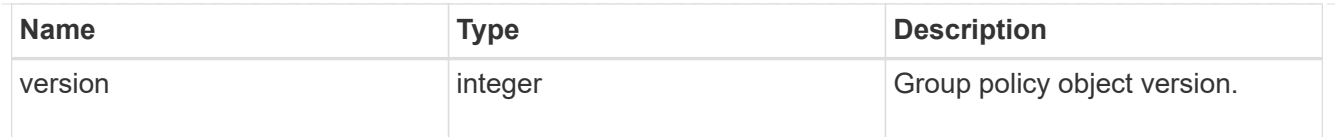

#### error\_arguments

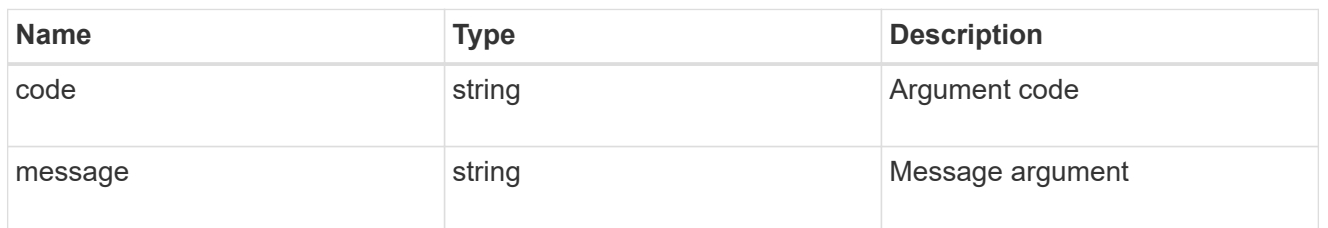

error

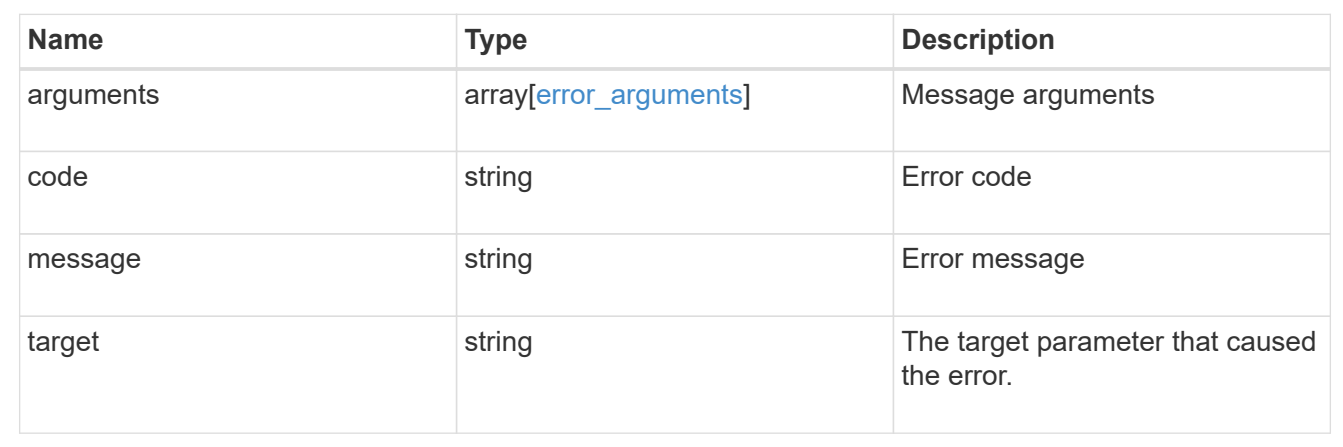

## <span id="page-27-0"></span>**Retrieve an applied restricted group policy for an SVM**

GET /protocols/cifs/group-policies/{svm.uuid}/restrictedgroups/{policy\_index}/{group\_name}

#### **Introduced In:** 9.12

Retrieves applied policy of restricted group for specified SVM.

### **Related ONTAP commands**

• vserver cifs group-policy restricted-group show-applied

#### **Parameters**

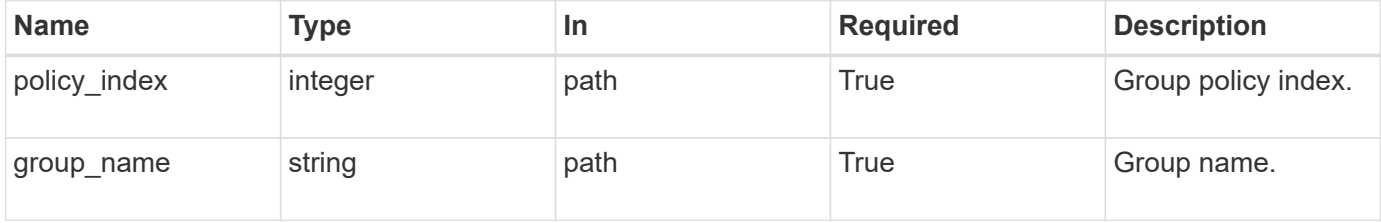

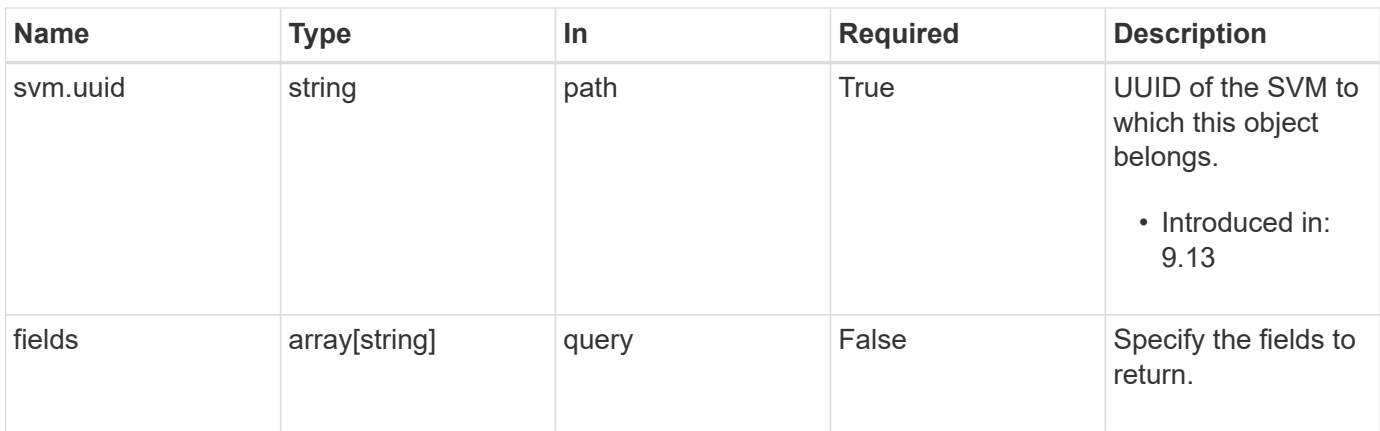

## **Response**

Status: 200, Ok

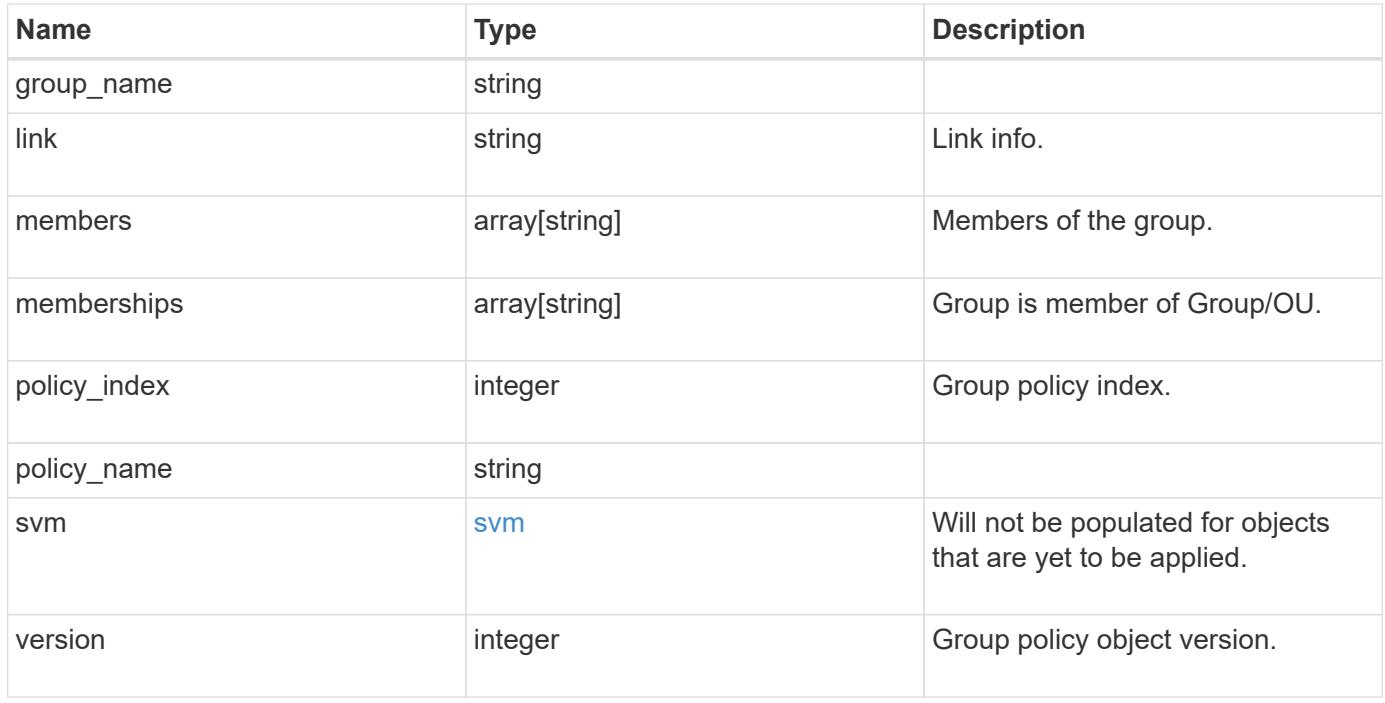

#### **Example response**

```
{
   "group_name": "test_group",
    "link": "domain",
    "members": [
      "DOMAIN/test_user",
     "DOMAIN/user2"
  \frac{1}{2}  "memberships": [
     "DOMAIN/AdministratorGrp",
     "DOMAIN/deptMark"
  \frac{1}{2}  "policy_name": "test_policy",
    "svm": {
      "_links": {
       "self": {
          "href": "/api/resourcelink"
       }
      },
      "name": "svm1",
      "uuid": "02c9e252-41be-11e9-81d5-00a0986138f7"
    },
   "version": 7
}
```
## **Error**

Status: Default, Error

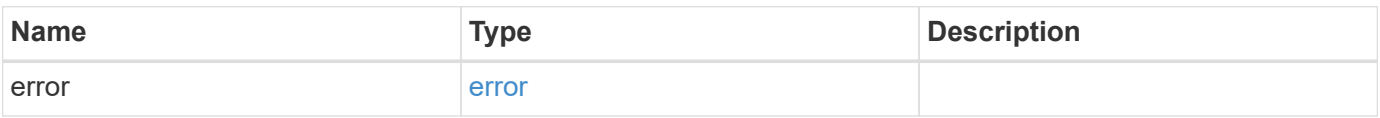

#### **Example error**

```
{
   "error": {
     "arguments": {
       "code": "string",
      "message": "string"
     },
     "code": "4",
     "message": "entry doesn't exist",
     "target": "uuid"
   }
}
```
## **Definitions**

#### **See Definitions**

href

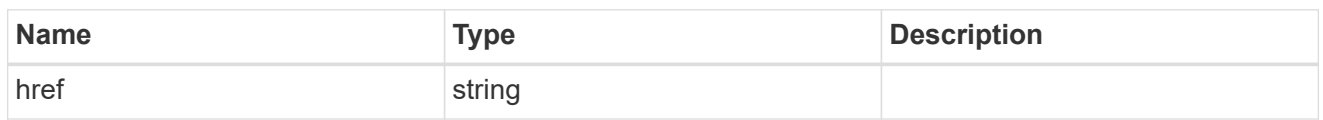

\_links

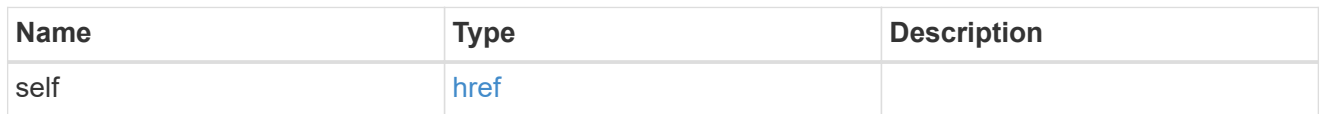

svm

Will not be populated for objects that are yet to be applied.

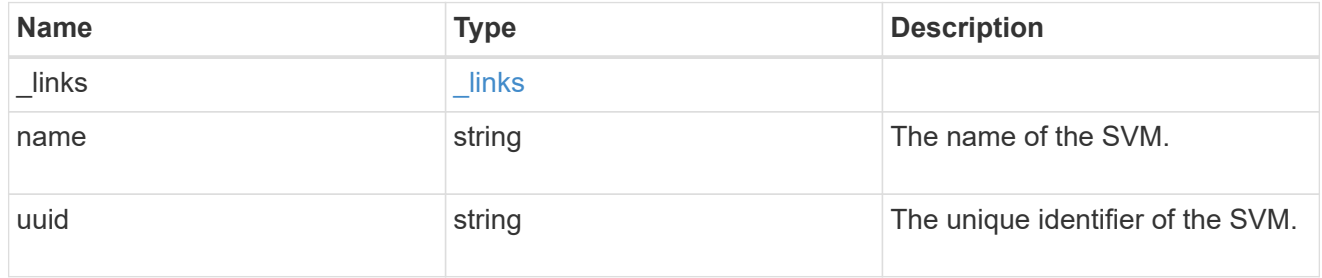

#### error\_arguments

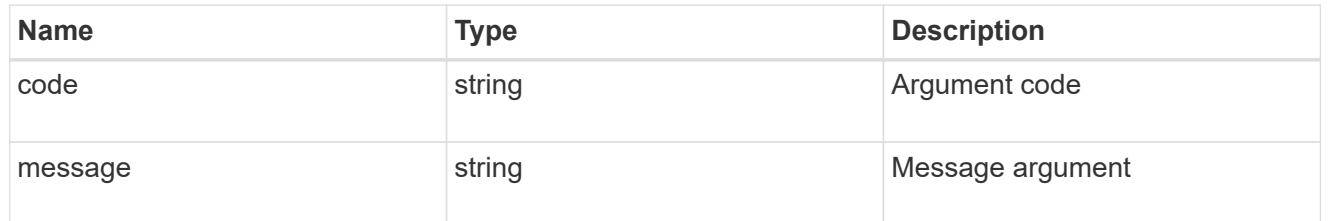

#### error

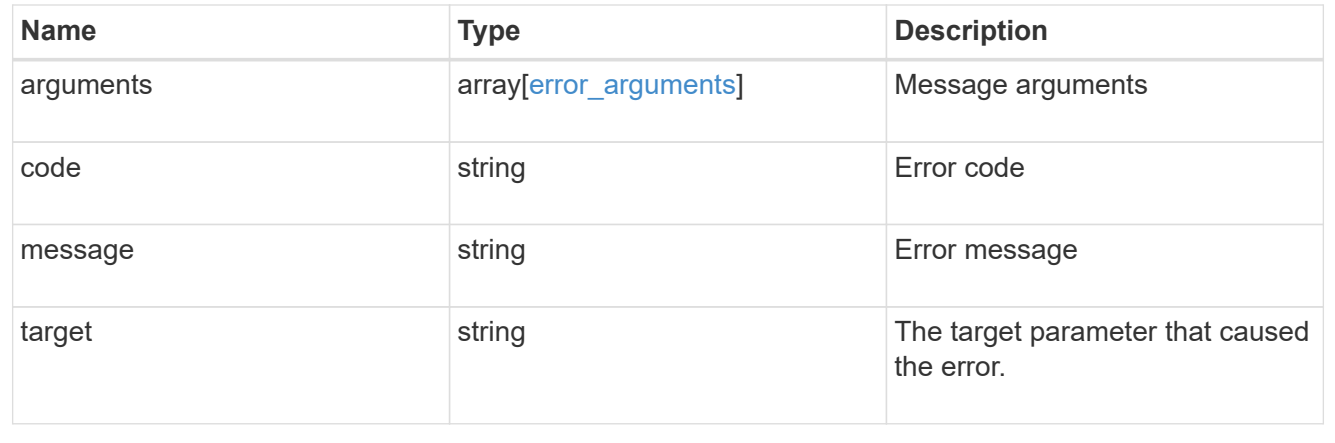

#### **Copyright information**

Copyright © 2024 NetApp, Inc. All Rights Reserved. Printed in the U.S. No part of this document covered by copyright may be reproduced in any form or by any means—graphic, electronic, or mechanical, including photocopying, recording, taping, or storage in an electronic retrieval system—without prior written permission of the copyright owner.

Software derived from copyrighted NetApp material is subject to the following license and disclaimer:

THIS SOFTWARE IS PROVIDED BY NETAPP "AS IS" AND WITHOUT ANY EXPRESS OR IMPLIED WARRANTIES, INCLUDING, BUT NOT LIMITED TO, THE IMPLIED WARRANTIES OF MERCHANTABILITY AND FITNESS FOR A PARTICULAR PURPOSE, WHICH ARE HEREBY DISCLAIMED. IN NO EVENT SHALL NETAPP BE LIABLE FOR ANY DIRECT, INDIRECT, INCIDENTAL, SPECIAL, EXEMPLARY, OR CONSEQUENTIAL DAMAGES (INCLUDING, BUT NOT LIMITED TO, PROCUREMENT OF SUBSTITUTE GOODS OR SERVICES; LOSS OF USE, DATA, OR PROFITS; OR BUSINESS INTERRUPTION) HOWEVER CAUSED AND ON ANY THEORY OF LIABILITY, WHETHER IN CONTRACT, STRICT LIABILITY, OR TORT (INCLUDING NEGLIGENCE OR OTHERWISE) ARISING IN ANY WAY OUT OF THE USE OF THIS SOFTWARE, EVEN IF ADVISED OF THE POSSIBILITY OF SUCH DAMAGE.

NetApp reserves the right to change any products described herein at any time, and without notice. NetApp assumes no responsibility or liability arising from the use of products described herein, except as expressly agreed to in writing by NetApp. The use or purchase of this product does not convey a license under any patent rights, trademark rights, or any other intellectual property rights of NetApp.

The product described in this manual may be protected by one or more U.S. patents, foreign patents, or pending applications.

LIMITED RIGHTS LEGEND: Use, duplication, or disclosure by the government is subject to restrictions as set forth in subparagraph (b)(3) of the Rights in Technical Data -Noncommercial Items at DFARS 252.227-7013 (FEB 2014) and FAR 52.227-19 (DEC 2007).

Data contained herein pertains to a commercial product and/or commercial service (as defined in FAR 2.101) and is proprietary to NetApp, Inc. All NetApp technical data and computer software provided under this Agreement is commercial in nature and developed solely at private expense. The U.S. Government has a nonexclusive, non-transferrable, nonsublicensable, worldwide, limited irrevocable license to use the Data only in connection with and in support of the U.S. Government contract under which the Data was delivered. Except as provided herein, the Data may not be used, disclosed, reproduced, modified, performed, or displayed without the prior written approval of NetApp, Inc. United States Government license rights for the Department of Defense are limited to those rights identified in DFARS clause 252.227-7015(b) (FEB 2014).

#### **Trademark information**

NETAPP, the NETAPP logo, and the marks listed at<http://www.netapp.com/TM>are trademarks of NetApp, Inc. Other company and product names may be trademarks of their respective owners.